# Prime Computer User Guide

# For Diskette

PRIME COMPUTER INC., <sup>145</sup> PENNSYLVANIA AVENUE, FRAMINGHAM, MA <sup>01701</sup>

# DISKETTE

# USER GUIDE

October 1975

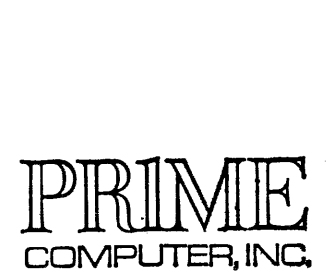

[145 Pennsylvania Ave., Framingham, Mass., 01701]

Copyright 1975 by Prime Computer, Incorporated 145 Pennsylvania Avenue Framingham, Massachusetts 01701

Performance characteristics are subject to change without notice.

 $\sim$   $\sim$ 

# CONTENTS

 $\sim 10^7$ 

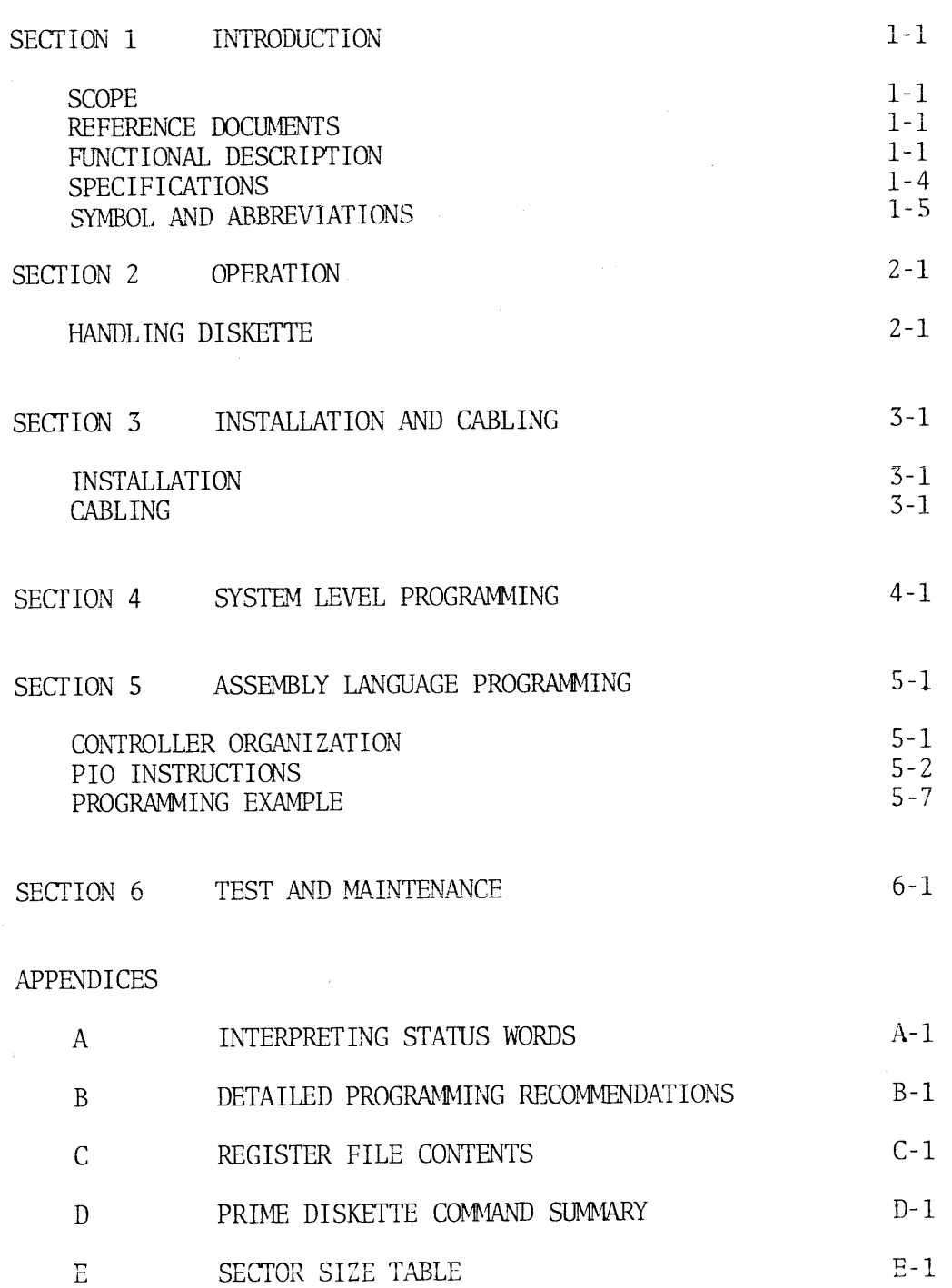

 $\sim 10^{-10}$ 

# TLLUSTRATIONS

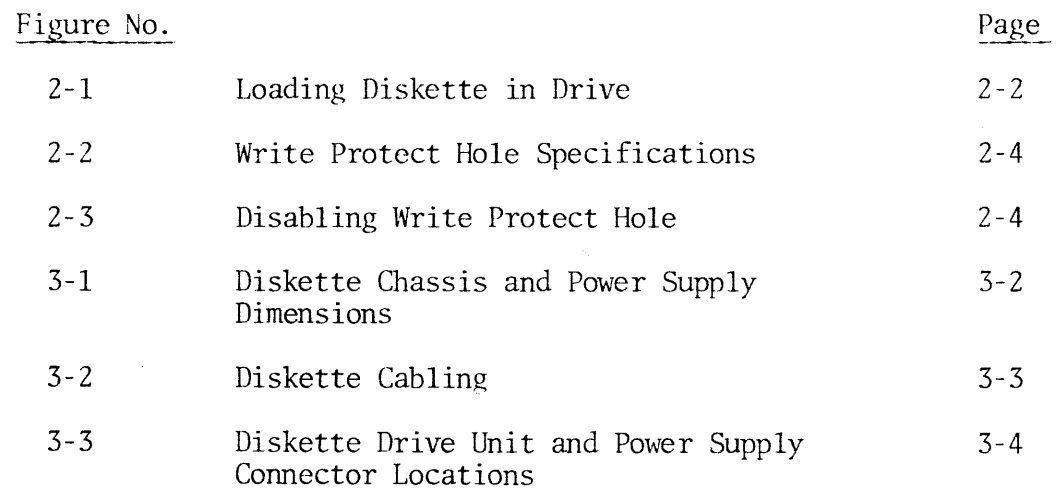

 $\hat{\mathcal{L}}_{\text{max}}$ 

# TABLES

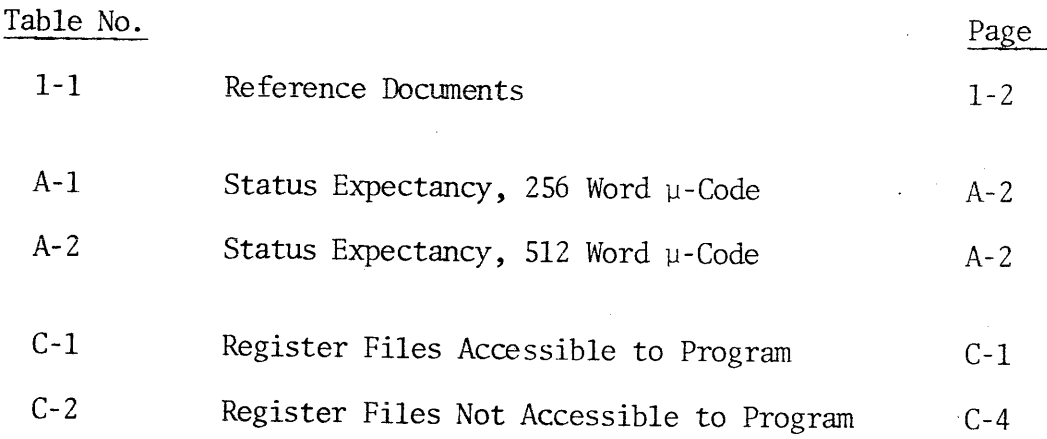

 $\ddot{\phantom{0}}$ 

 $\hat{\sigma}_{\rm{tot}}$ 

# FOREWORD

This user guide is the primary reference document for Prime Diskette storage systems.

For Diskette drive characteristics, installation, operation, and For biskette drive characteristics, installation, if manual shipped with the equipment. See Section 1 for a list of the applicable manuals.

Because <sup>a</sup> disk system is integral to the operation of Prime's DOS and DOS/VM operating systems, the DOS-DOS/VM user guide is an important source of system-level programming information.

 $\sim$   $-$ 

# SECTION 1

# INTRODUCTION

# SCOPE

This user guide covers Prime Type 4300 Diskette storage devices.

This option comprises a controller, up to eight IBM compatible diskette drive devices, a power supply, and interconnecting cables. It is rack mountable. Only one device may be used at <sup>a</sup> time by the controller.

The storage medium is the IBM diskette used with the IBM 3540 or 3740 series systems or equivalent. The device is a moving head, contact recording small disk drive. It may be located contact recording small disk drive. It may be located up to 20<br>cable feet from the controller.

The controller is <sup>a</sup> microprogrammed typed based on Prime's microprogrammed controller. The user may specify two versions of microcode - Type 4300, a standard 256-word version, and Type 4301, a 512code - Type 4500, a standard 250-word version, and type was , the<br>word version that adds capabilities such as the Format command, the Verify command, and Micro-Verify. The controller is<br>programmed control<br>code - Type 4300,<br>word version that<br>Verify command, a<br>REFERENCE DOCUMEN<br>See Table 1-1.<br>FUNCTIONAL DESCRI<br>Data Organization SECTION 1<br>
SECTION 1<br>
ENTREMENTATION<br>
SCOPE<br>
This user guide covers Prime Type 4300 Diskette storage devices.<br>
This section comprises a controller, up to eight TMI compare<br>
interconnecting cables.<br>
It is red. monotonicall SECTION 1<br>SECTION 1<br>INTENDUCTION 1<br>INSTRUCTION 1<br>THEODUCTON High setting corrections.<br>This spirica computes a controller, up to eight IRM corrections called<br>significantly describe the momenta of the proper significance of

# REFERENCE DOCUMENTS

See Table 1-1.

# FUNCTIONAL DESCRIPTION

# Data Organization

 $\bar{z}$ 

Data may be organized on the diskette in three different ways: 1) the organization supported by DOS, DOS/VM, and RTOS (called the Prime Data Format); 2) the IBM data format; and 3) any user defined data format.

These three types of formats have some features in common. In all of them, the data on the diskette is organized into tracks and sectors. There are 77 tracks (numbered 0 through 76) on each diskette. Each track is divided into sectors having general organization shown below:

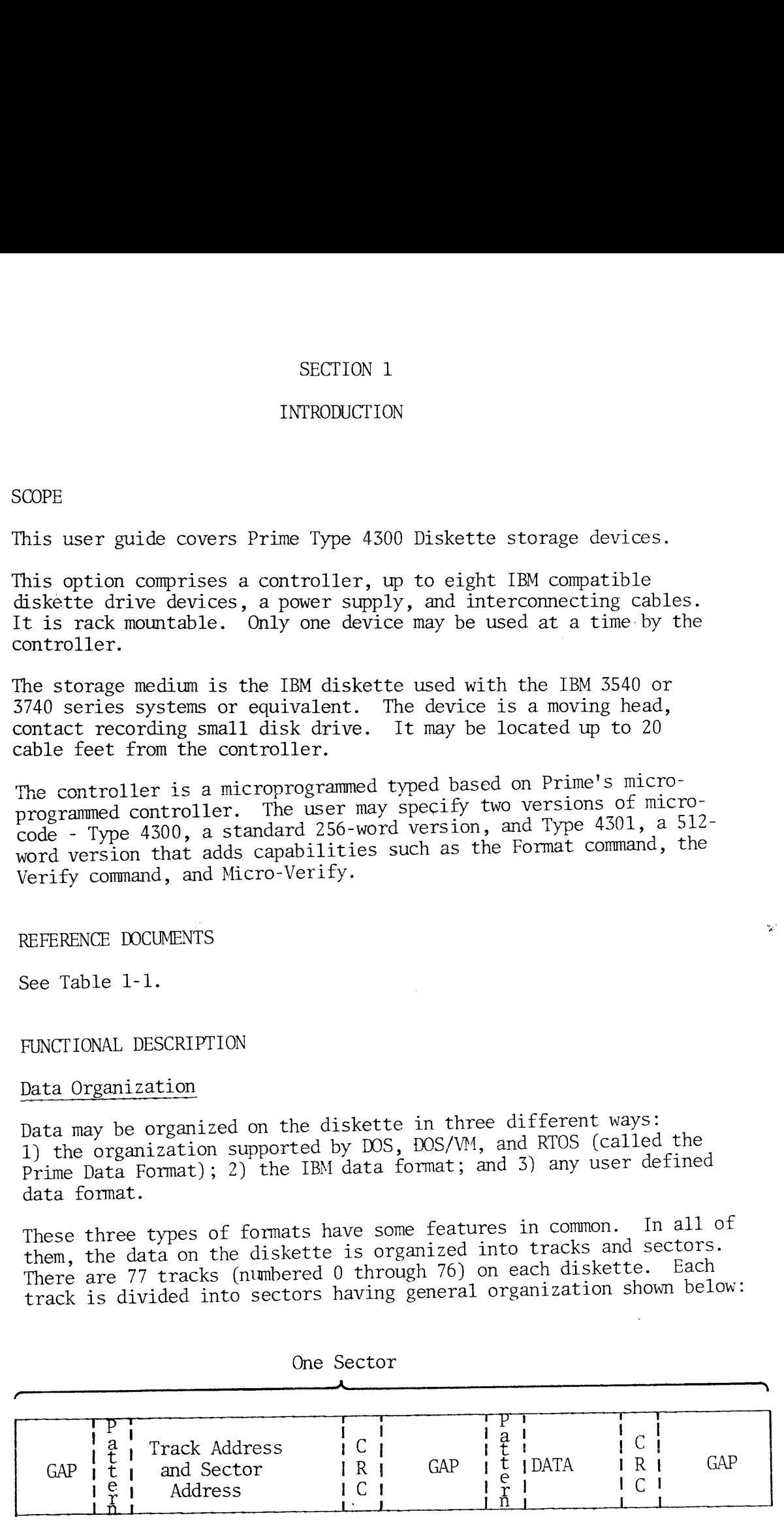

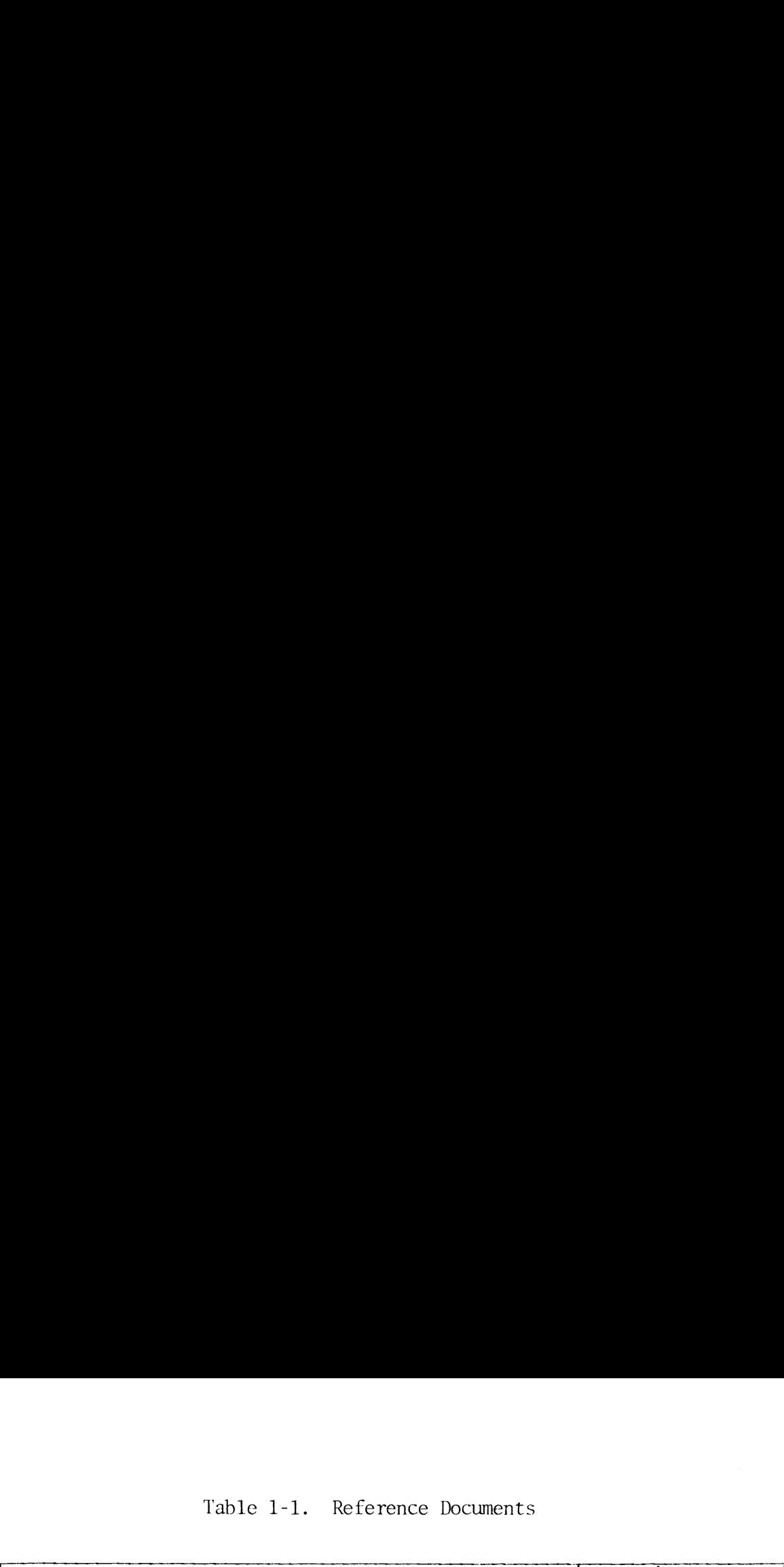

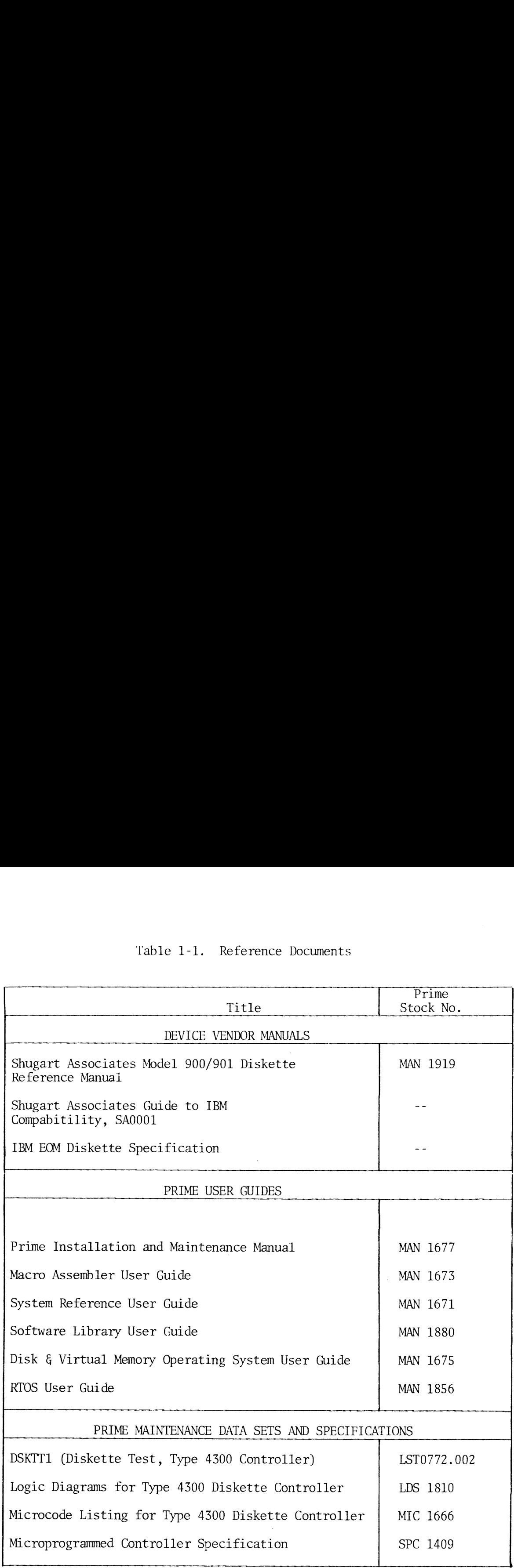

 $\sim$  and  $\omega$  and  $\omega$ 

 $\bar{\beta}$ 

*<u><u>Legendo de Com</u>*</u>

The number of sectors per track, the sector addresses and the number of data words per sector vary among the three types of formats. The number of sec<br>of data words per<br>Prime Data Format

# Prime Data Format

The Prime format has four sectors per track of 440 words each. These sectors are numbered one, seven, thirteen, and nineteen. Track zero is not used. Diskettes with this format may be created in two ways:

- 1. Run the MAKE program on an IBM Initialized diskette using either the Model 4300 controller (256 words of  $\mu$ -code) or the Model 4301 controller (512 words of  $\mu$ -code).
- Create an equivaient to an IBM Initialized diskette from a blank or otherwise non-IBM Initialized diskette by using sense switch settings of the Test Program (DSKTT1) and the Model <sup>4301</sup> (512-word u-code version); then run the MAKE program as above, i)

The Prime Data Format is the only diskette format that is supported with Prime standard software.

See the specifications below for more detailed information.

#### TBM Format

Both versions of the Diskette Option support IBM Formats and can produce IBM compatible diskettes. This format is not utilized by current software.

The IBM 3740 Diskette format is fairly complex and is described in great detail in the IBM and Shugart Associates publications. Basically, the format provides 26 sectors per track with 64 data words per sector. Track zero is used for control information, and tracks 74 through 76<br>are reserved as spare tracks in the case of permanent errors on other are reserved as spare tracks in the case of permanent errors on other tracks.

IBM compatibility requires that an IBM Initialized Diskette be used and that data be written on tracks 1 through 76 only, maintaining the 64 word sectors.

To interchange data with IBM diskette systems, special attention must be paid to updating the diskette status information on track zero.

One may generate a diskette which is equivalent to an IBM Initialized Diskette using a Model 4301 (512-word u-code) controller, by running a program to format the diskette. Note however, that special attention must be paid to track zero. See IBM document #GA 21-9190-1, File No. GENL-19 entitled IBM DISKETTE ORIGINAL EQUIPMENT MANUFACTURES INFORM-ATION for a detailed specification of the IBM format.

# Other Formats

Users may define their own formats in either of two ways: 1) lengthening or shortening the sectors for which sector addresses are already prerecorded on a IBM Initialized Diskette (this can be done with either model of the controller), or 2) by using the Format command provided with the Model 4301 controller.

In the first case, the user must start a sector at a prerecorded sector address because the Model 4300 controller does not have the capability to create or alter the sector addresses. Thus, if fewer than 64 words per sector are required, the data is simply written using the Write command. Note however, that in this mode, there will never be more than 26 sectors per track.

If more than 64 words ner sector are desired, the Write command with a larger range than 64 is specified. Now however, the sector or sectors (and the prerecorded sector addresses) following the one being written will be overwritten. Thus, fewer than 26 sectors will be available.

By using the Format command available with the Model 4301, the Format may be varied by rewriting the entire track including the sector addresses.

See Appendix B for a complete description of these modes of operation.

#### SPECIFICATIONS

The disk rotational speed is 360 RPM and the bit transfer rate is 249 kilobits/sec. The seek time is 10 n + 10 milliseconds (ms) where n is the number of tracks to go. The average rotational latency is 83 ms. Time to load the head is 50 ms. Other format performance specifications are summarized below: to g<br>d is<br>elow:<br><u>Prime</u>

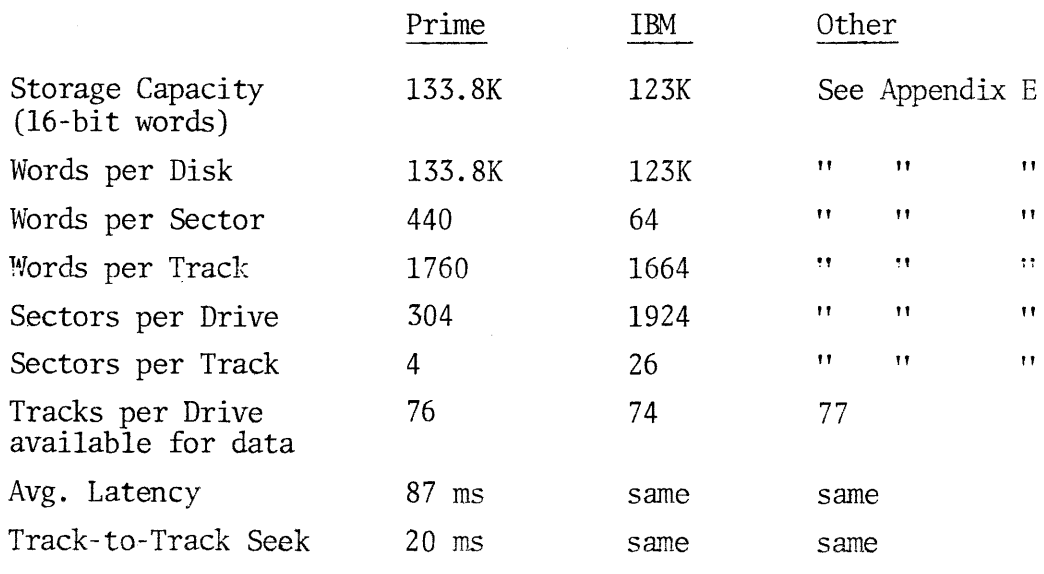

1-4

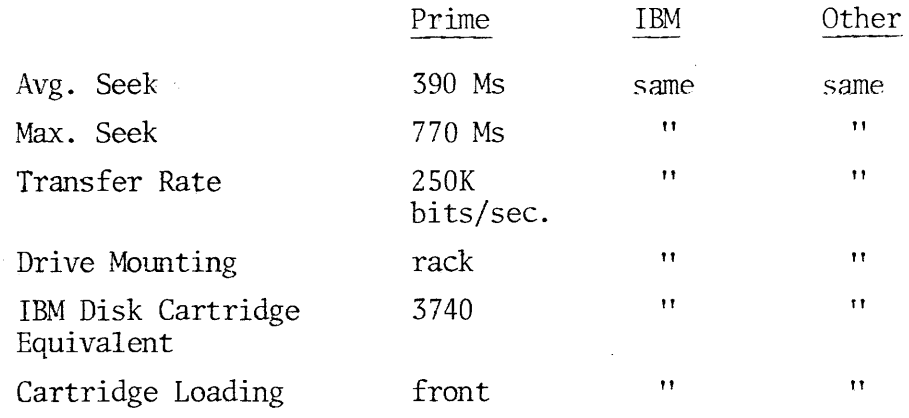

 $\hat{\boldsymbol{\beta}}$ 

 $\ddot{\phantom{0}}$ 

# SYMBOLS AND ABBREVIATIONS

Number Representation:

 $\sim 10^{11}$ 

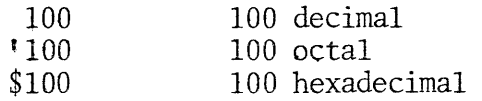

# SECTION 2

#### OPERATION

Common daily operating procedures for the diskette drives are summarized in this section for convenience. For other illustrations and complete details, refer to the vendor's device manuals listed in Section 1.

#### HANDLING DISKETTE

- 1. When the diskette is not in the drive, keep it in the outer envelope to protect all exposed magnetic surfaces. Replace storage envelopes when they become worn, cracked, or distorted.
- Z. Do not touch or attempt to clean any exposed magnetic (brown) surfaces when handling the diskette.
- 3. Do not flex, fold, bend, spindle, or otherwise distort the diskette. Mailing is hazardous, even with proper mailing containers.
- 4. Keep diskette away from heat, sunlight, magnetic fields, and ferromagnetic materials which might become magnetized. Do not, for instance, lay the diskette down near the head positioning mechanism of a large disk drive.
- 5. It is desirable to store the diskettes in the upright position.
- Do not write on the plastic jacket with a lead pencil or ball-point pen. Use a felt tip pen. If labels are used, write on them before applying them to the diskette. Do not put labels over any of the exposed magnetic surfaces or holes in the diskette.  $6.$ enverope to protect a<br>storage envelopes whe<br>distorted.<br>2. Do not touch or attem<br>surfaces when handlin<br>3. Do not flex, fold, be<br>diskette. Mailing is<br>containers.<br>4. Keep diskette away fr<br>ferromagnetic materia<br>for instance, l

# Loading Diskette in Drive:

- 1. Before inserting the diskette into the drive, make sure drive power is on so the spindle is rotating. (Drive power is turned on by the main power switch on the 19-inch chassis.)
- 2. To load the diskette, depress latch and insert the diskette with the label facing to the right, as shown in Figure 2-1. No damage will result if the diskette is inserted with the wrong orientation. but the drive will never go ready. , as<br>s ins<br>eady.<br>fully
- 3. Be sure that the diskette is fully inserted into the drive before Closing the door. This will prevent damaging the spindle hole. Move the latch handle to the left to lock diskette on drive spindle.

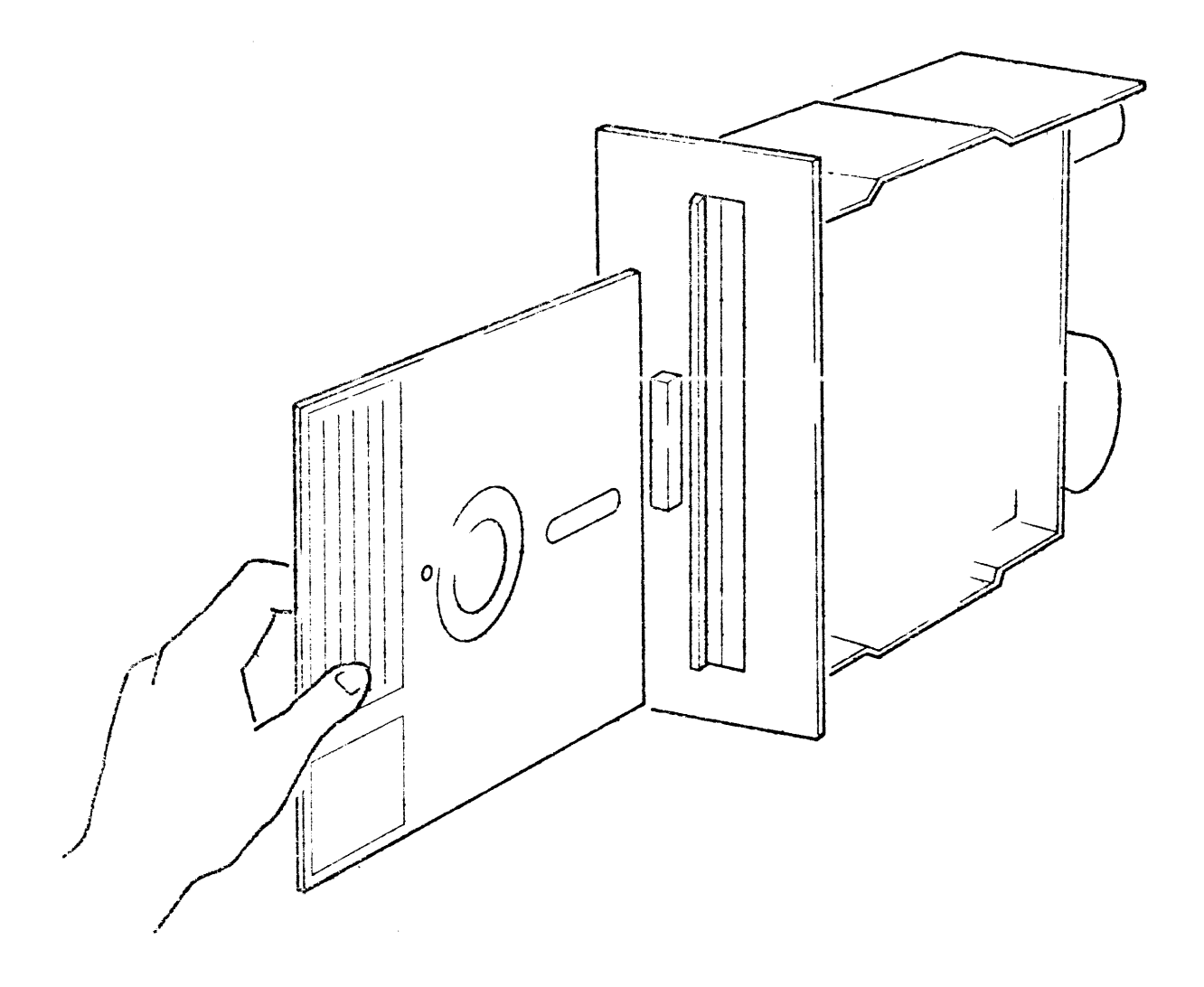

Figure 2-1. Loading Diskette in Drive

i.

 $\omega$  ,  $\kappa$  ,  $\omega$  ,  $\omega$ 

Write Protection: Prime diskettes may be write protected by punching a hole as shown in Figure 2-2. A standard hole punch may be used, but the official hole is smaller. When the hole is open, the diskette is protected; when covered, writing is allowed.

To override write protection, cover the hole with a tab of adhesive paper as shown in Figure 2-3. The paper must be opaque.

 $\sim$ 

 $\pm$ 

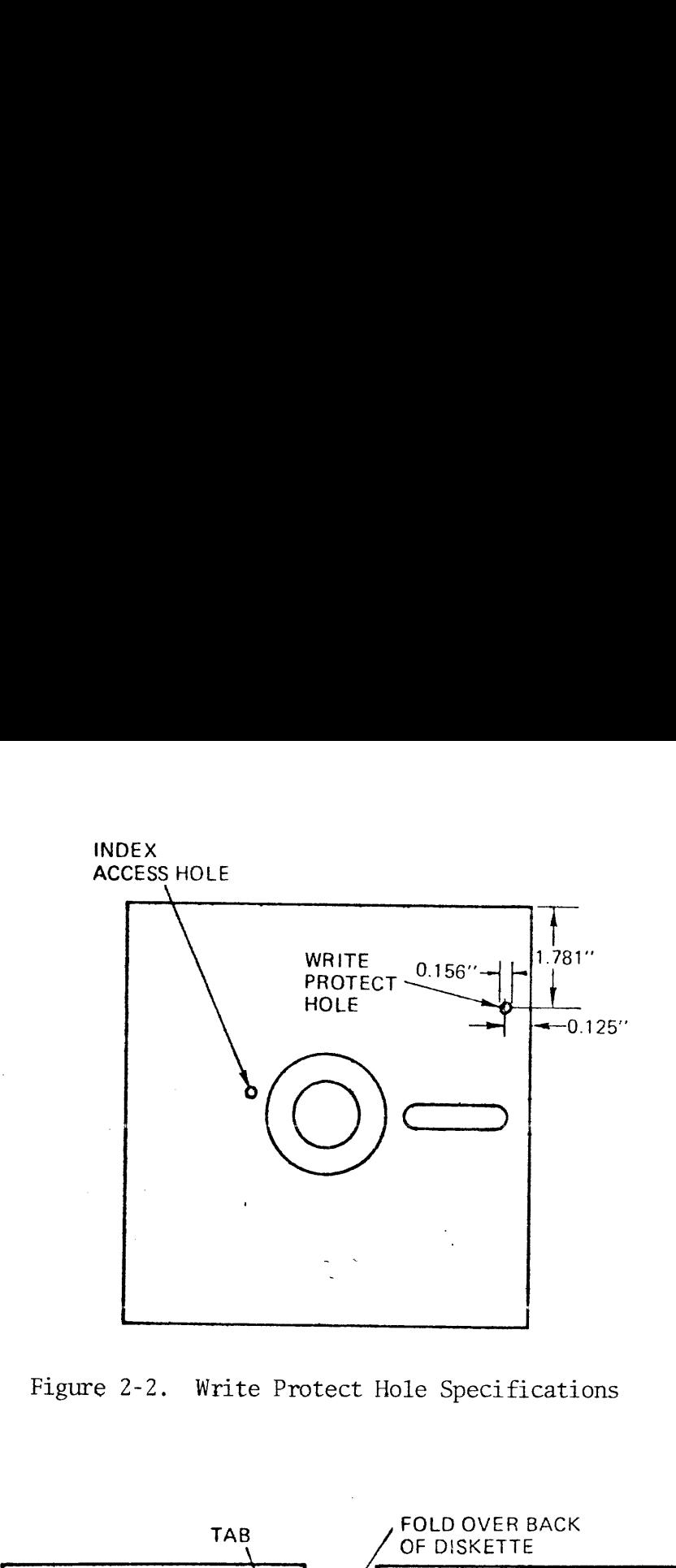

Figure 2-2. Write Protect Hole Specifications

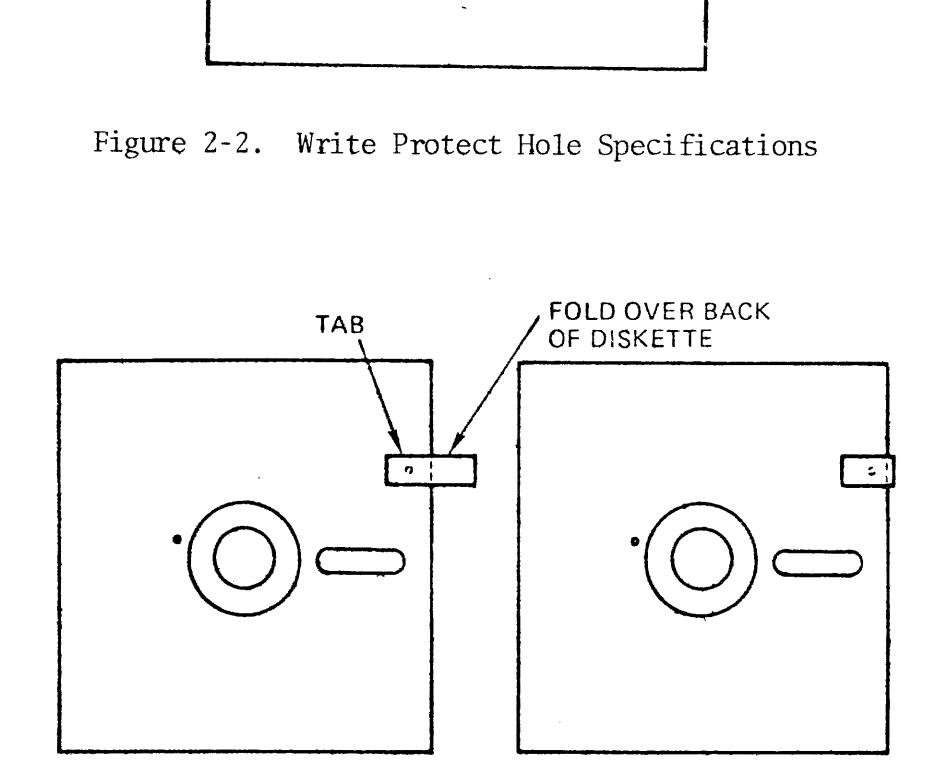

Figure 2-3. Disabling Write Protect Hole

 $\hat{\mathcal{A}}$ 

 $\alpha$  , and  $\alpha$  , and  $\alpha$  , and an expected in the second contract of the second contract  $\alpha$ 

 $\sim$ 

 $\sim$  and  $\sim$  and a  $\sim$  and a second  $\sim$ 

#### SECTION 3

# INSTALLATION AND CABLING

This section contains installation procedures for the Prime Diskette drive units.<br>INSTALLATION

# INSTALLATION

Ordinarily, diskette drives are factory-installed and shipped in a standard Prime equipment cabinet. (See the Installation and Maintenance manual for standard configurations.) Factory-installed drives and associated power supplies are interconnected and ready to operate.

When diskette drives are shipped separately for installation by the user, the drive units are factory-mounted in a 19-inch panel assembly with main power switch. Up to three drives can be mounted on a single panel assembly. The power supply is mechanically separate and is intended to be mounted at the rear of a cabinet behind the diskette assembly for which it supplies ac and dc power. Figure 3-1 shows the dimensions of the diskette assembly and power supply. They may be mounted in any convenient way within reach of cable assemblies (described later).

# Unpacking

Diskette chassis assemblies and power supplies are shipped in standard domestic shipping containers. Cables are supplied disconnected in the same boxes. There are no special unpacking procedures. Observe any markings on the containers, start unpacking with the box right side up, and check packing materials for cables, mounting hardware, etc. If diskette drives are shipped separately, the heads may be secured or padded. Observe any packing instructions in the cartons.

# CABLING

Cabling for a diskette assembly varies according to the number of drives supplied. Figure 3-2 shows the interconnections for a threedrive assembly. For one or two drives, omit the unnecessary cables. The AC power cable to the power supply is permanently attached to the chassis assembly at one end as is the main power cord. Figure 3-3 shows the locations of connectors at the rear of the each drive unit and on the power supply. All connectors are keyed except those to the unit selector switches. On the latter, make sure the two unused pins at one end of the cable connector are on top.

 $\label{eq:3.1} \mathcal{L}^{\text{max}}_{\text{max}}(\mathcal{L}^{\text{max}}_{\text{max}}, \mathcal{L}^{\text{max}}_{\text{max}})$ 

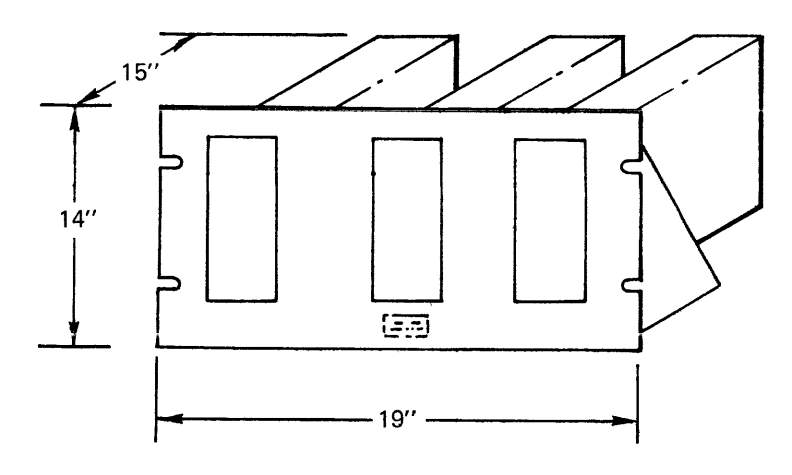

 $\bar{z}$ 

A. CHASSIS ASSEMBLY

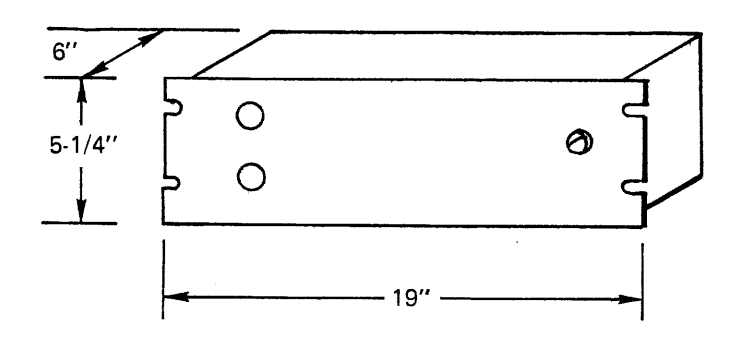

B. POWER SUPPLY

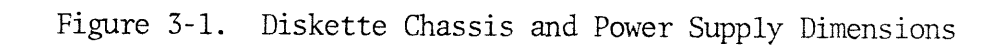

 $\sim 10^7$ 

 $3 - 2$ 

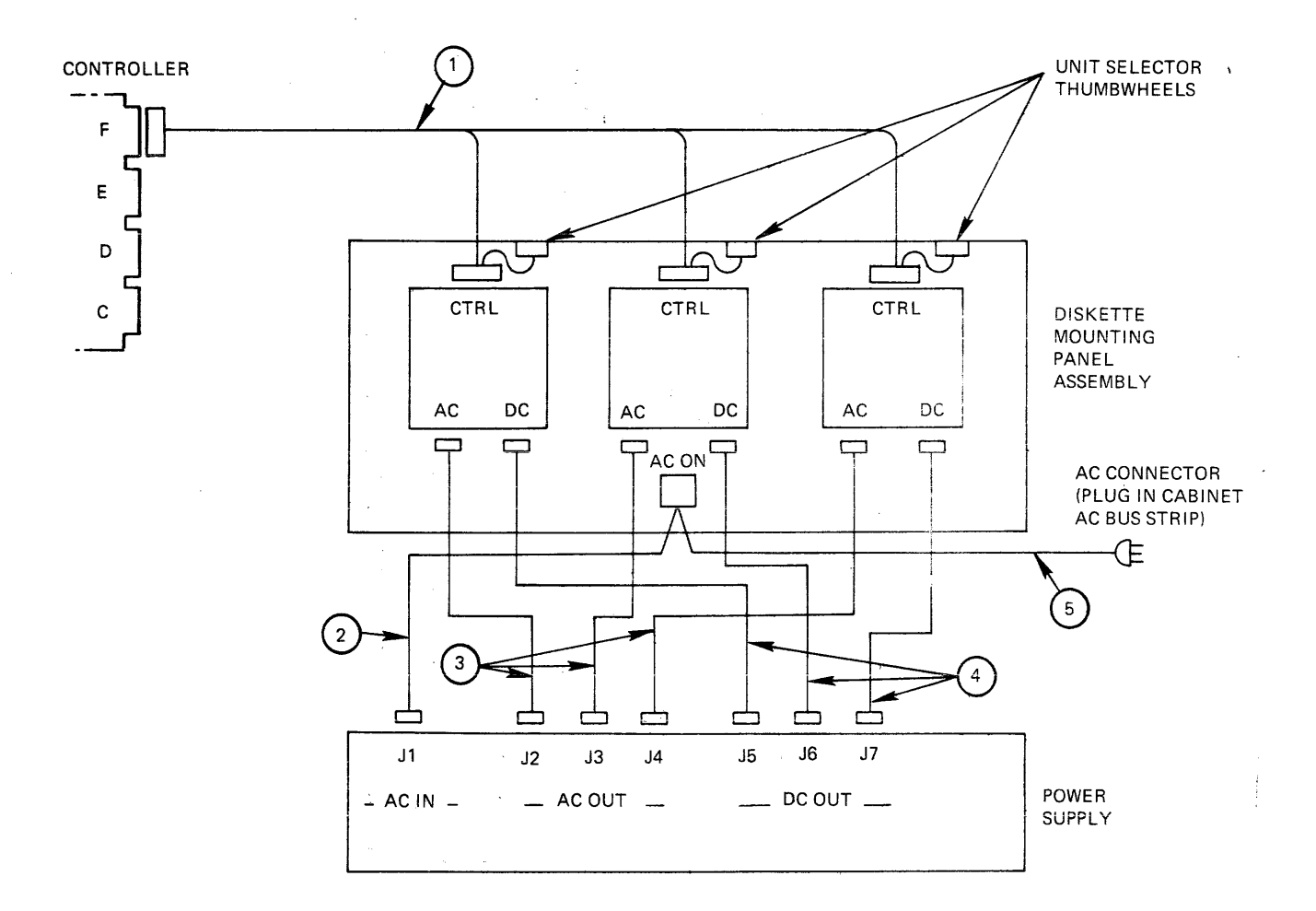

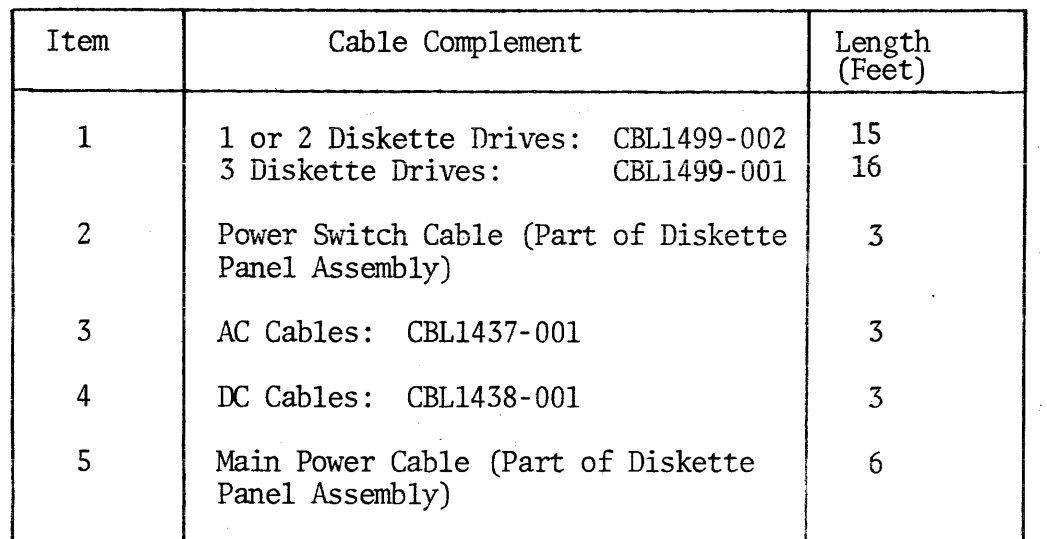

 $\sim$ 

Figure 3-2. Diskette Cabling

 $\mathcal{A}^{\mathcal{A}}$ 

 $3 - 3$ 

 $\pm$ 

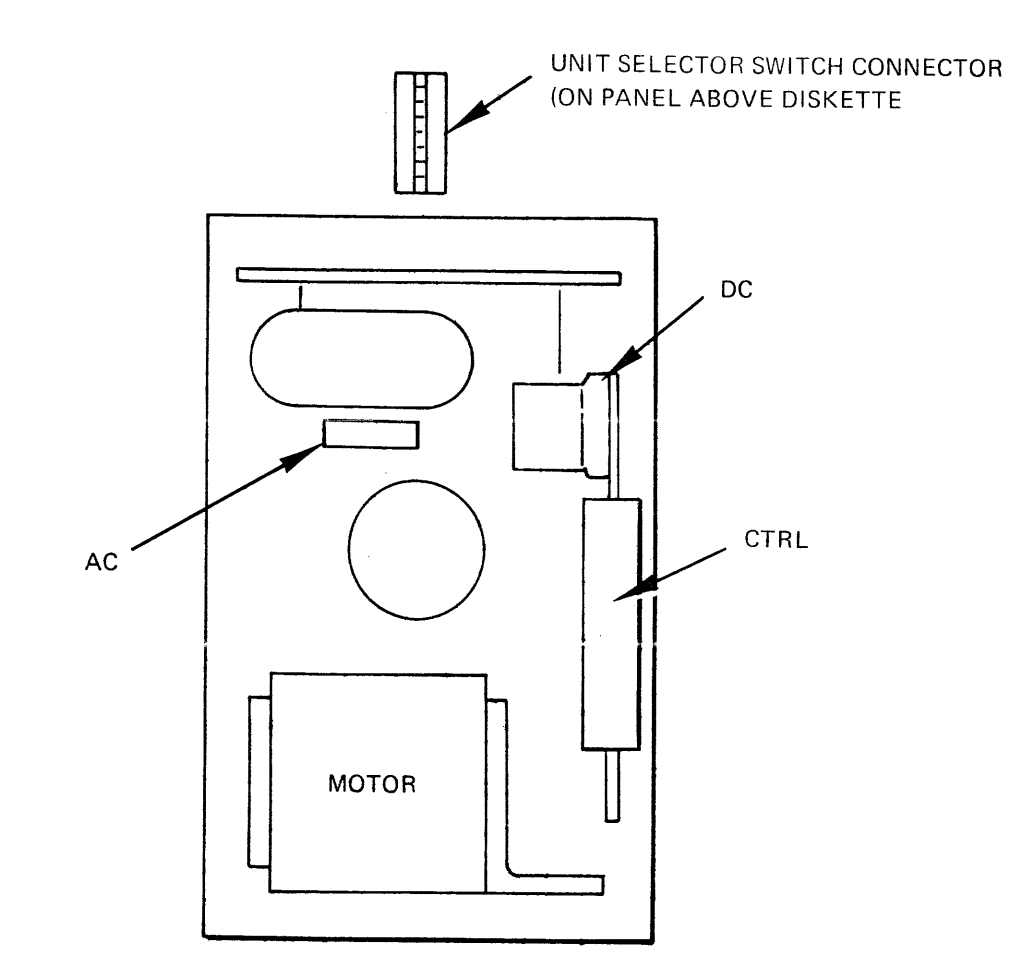

A. DISKETTE DRIVE UNIT

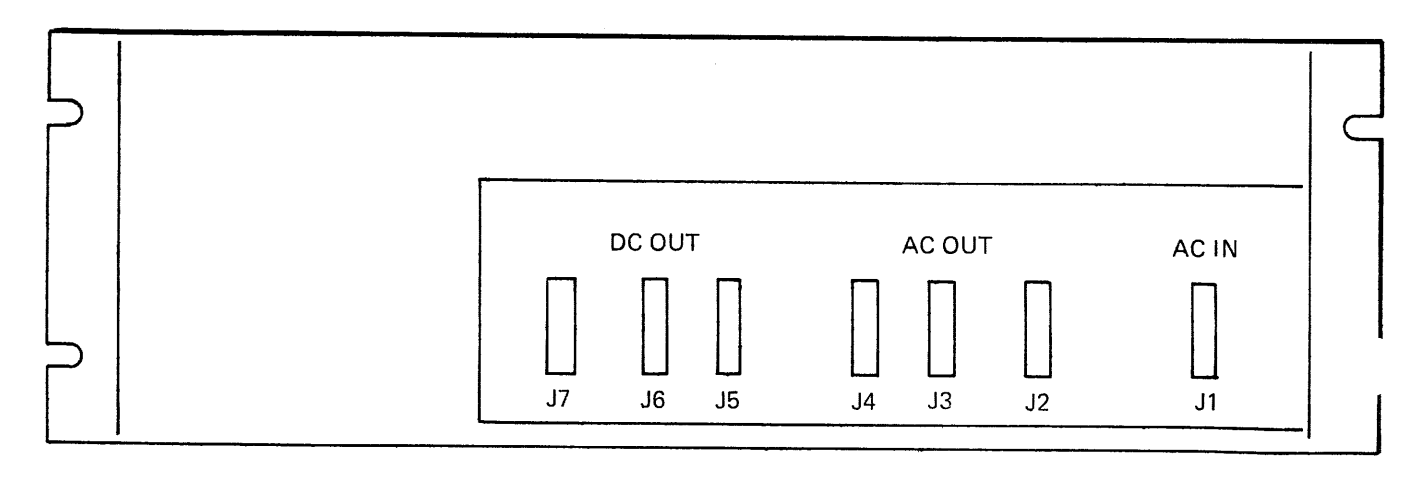

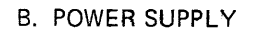

Figure 3-3. Diskette Drive Unit and Power Supply Connector Locations

# SECTION 4

# SYSTEM LEVEL PROGRAMMING

Standard Prime software that involves reading from or writing to the diskette is primarily file-oriented and is performed by the operating system (DOS, DOS/VM or RTOS). Complete information on the file system, file handling, and user calls to the disk-oriented features built into the operating system appears in Sections 2 and 5 of the DOS-DOS/VM User Guide.

FORTRAN formatted I/O to the diskette aiso assumes the presence of the operating system. Unit numbers 5 to 20 are directed to DOS file units and thus require operating system intervention to direct the read and write operations to the diskette controller.

Users requiring lower overhead and higher access speeds that can be provided by the DAM (Direct Access Method) file handling of DOS should investigate the Diskette resources of the Real Time Operating System. Section 5 contains assembly language programming information for the user who wishes to create custom drivers.

#### SECTION 5

# ASSEMBLY LANGUAGE PROGRAMMING

# CONTROLLER ORGANIZATION

The diskette controller is based on Prime's Microprogrammable Controller (MPC). The MPC is a microprogrammed peripheral interface with general-purpose registers, input/output device logic, and control timing features. In the Type 4300 controller, the general-purpose features are adapted to the specific control and data transfer needs of the Diskette drive units. Internal controller operations such as Seek, Read and Write are controlled by execution of a series of microprogrammed instructions encoded in the controllers Programmable Read-Only Memory (PROM). Such operations are initiated under CPU program control by programmed I/O instructions (OTA's, etc.). The assigned instructions are defined in this section. See Appendix D for a summary of ail PIO instructions.

# Register File

The controller includes a 32-byte register file for use as scratch locations by the microprogram. During operation, these are normally invisible to the CPU program. However, any pair of bytes may be read by an INA instruction to determine controller status or to input diagnostic information. Register file functions are summarized in Appendix C.

#### Interrupts

The controller requests an interrupt on completion of the operation initiated by any of the following commands:

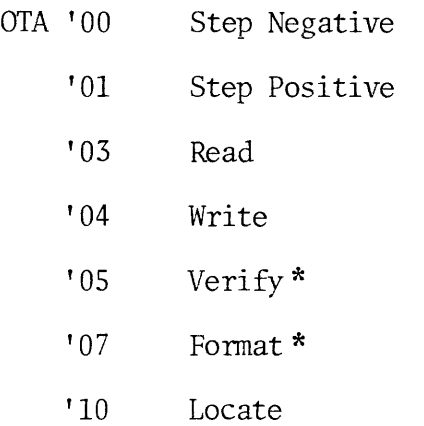

The request is cleared by OCP '14, OCP '17 or a master clear.

\* Model 4301 only.

# Controller Status Controller Status

Register File Byte <sup>2</sup> contains the controller status, as follows:

- Bit 1 Normal End of Instruction 5a Wrong OTA Code (512 word
	- 2 Sector Not Found (read<br>
	28 ID's) b Device Not Ready
	- 3 CRC Error in Sector ID on Read
	- 4a Track Number Error on 7a Data Overrun Error or Read, Write or Verify or
	- b Header Bytes not zero
	- c Positioned on Track zero b File inoperable on Write after an OTA 00 (step Neg) or Format
- u-code only)
- 
- 6 Deleted Data Mark Detected
- 
- b Format is too many words
- (a'la IBM) (512 word 8a CRC Check Error in Data Field u-code only) or of a Read or Verify or
	-
	- c Write Protect during Write or Format

See Appendix A for expected status word values resulting from various controller operations.

# Head Loading

The head is loaded under program control because the head should<br>remain unloaded when reading or writing is not taking place. To<br>save wear on the head and diskette, the head is unloaded by the<br>controller automatically afte Head Loading<br>The head is loaded und<br>remain unloaded when i<br>save wear on the head<br>controller automatical<br>nade. The controller<br>Thus, to find out if t<br>(status), INA00. If t<br>is not set), a diskett<br>speed with the head lo<br>Device

# Device Address

The standard controller device address is '12. (Only the function codes are specified in the following PIO instruction descriptions. )

# PIO INSTRUCTIONS

# '00 Step Negative

Causes the controller to move the head one track toward the outside of the disk (toward Track 00). If the head is already positioned on Track 00, the head remains there and <sup>a</sup> status bit is set. An interrupt is generated at the completion of this command (after the head has moved).

A Register

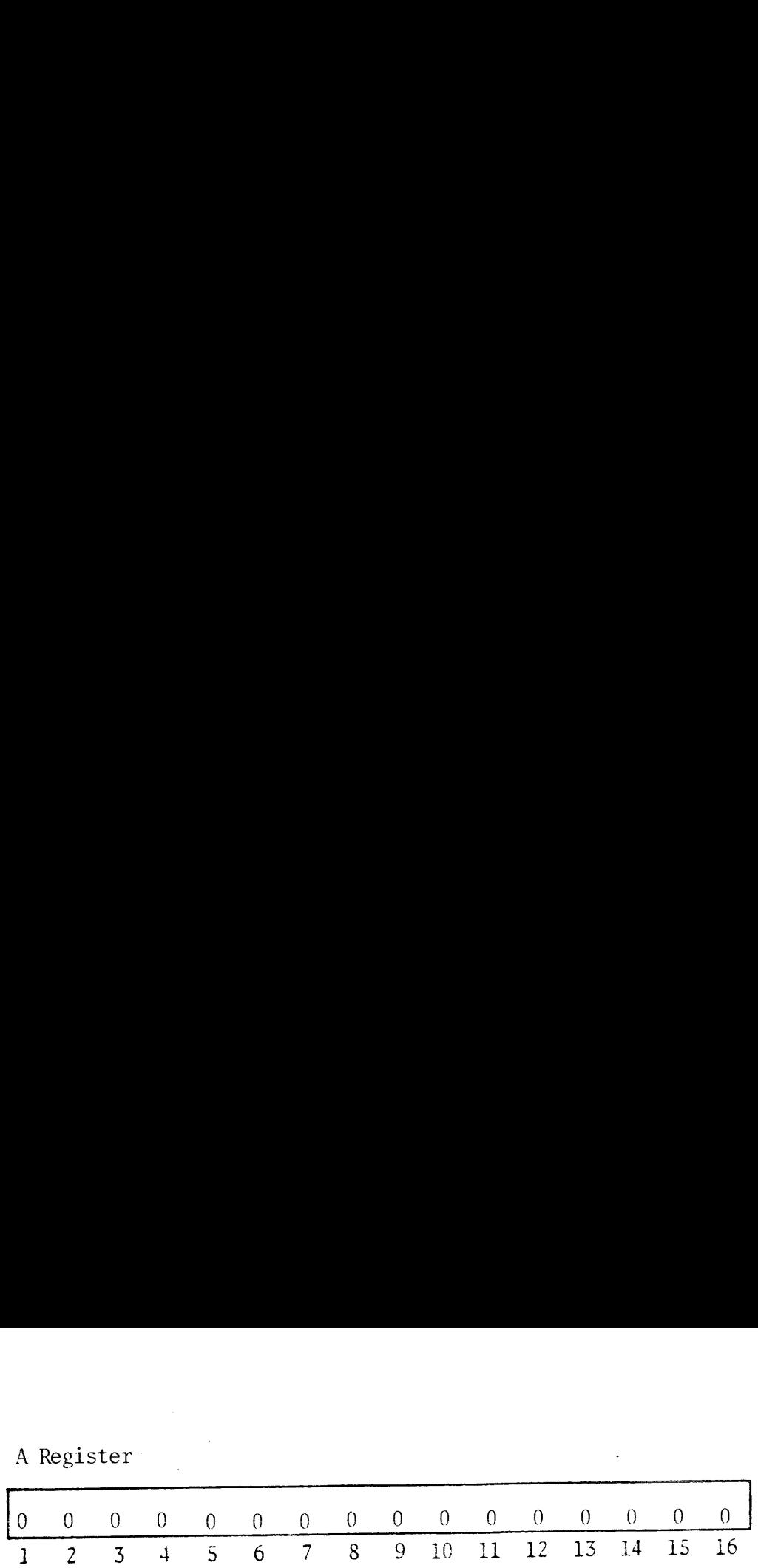

When the controller interrupts, the controller is ready to receive the next command. No additional delays are required. These are taken care of by the controller. SKS '01 (Not Busy) should precede this OTA, because the Ready condition for this OTA does not include Busy. A Register<br>  $\begin{array}{|cccc} 0 & 0 & 0 & 0 & 0 \\ \hline 1 & 2 & 3 & 4 & 5 \end{array}$ <br>
Then the controller in<br>
the next command. No<br>
care of by the control<br>
CTA, because the Ready<br>
CTA '01 Step Positive

# OTA '01 Step Positive

Causes the controller to move the head one track toward the inside of the disk (away from Track 00). An interrupt is generated at the completion of this command (after the head has moved). Attempts to step further than track 76 (77th track) should be avoided. If the head is positioned on a track greater than 76, no data is read and the u-code hangs up. OCP initialize or Master Clear must then be given to clear this condition. Register<br>  $\frac{0}{2}$   $\frac{0}{3}$   $\frac{0}{4}$   $\frac{0}{5}$   $\frac{0}{5}$   $\frac{0}{5}$   $\frac{0}{5}$   $\frac{0}{5}$   $\frac{0}{11}$   $\frac{0}{12}$   $\frac{0}{13}$   $\frac{0}{14}$   $\frac{0}{15}$   $\frac{0}{16}$ <br>
the controller interrupts, the controller is ready to receive<br>
e 123 4 5 6 7 8 \$ 19 11 12 13 14 15 16 OTA '01 Step Positive<br>Causes the controller<br>Causes the controller<br>completion of this contends to the disk (away from<br>the disk (away from<br>the disk of this condition<br>to clear this conditient<br>A Register<br> $\begin{bmatrix} 0 & 0 & 0 & 0 \\ 0$ Register<br>  $\frac{1}{2}$   $\frac{1}{3}$   $\frac{1}{4}$   $\frac{1}{5}$   $\frac{1}{6}$   $\frac{1}{7}$   $\frac{1}{8}$   $\frac{1}{9}$   $\frac{1}{11}$   $\frac{1}{12}$   $\frac{1}{13}$   $\frac{1}{14}$   $\frac{1}{15}$  if<br>
the controller internuts, the controller is ready to recoive<br>
ext comman

A Register

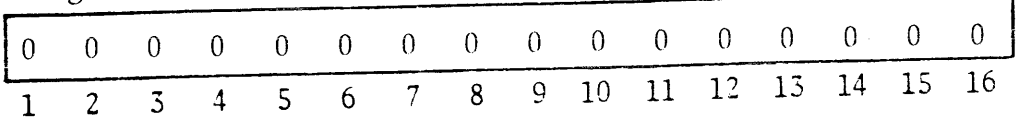

# OTA '02 Select Device

Steers the signals to/from the proper device. It must precede every Step, Read, Write, Verify or Format command if the device is to be different from the device used by the previous command. This command deselects and lifts the head of the previously selected device, and loads the head on the selected device.

The device number is bit encoded. Bit <sup>9</sup> is device one and bit 16 is device eight. Only one bit should be set. All zeroes will deselect all devices.

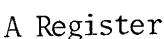

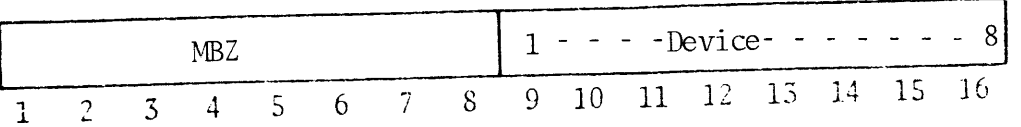

# OTA '03 Read

Causes the controller to read the specified sector and track of the selected device. Reading continues until the end of range of the last channel (when chaining). The amount of data read must be exactly equal to the amount will occur. Gather reads are allowed (up to seven) within the sector.<br>Only one sector may be read. An interrupt is generated at the end of<br>the instruction. The heads must be positioned prior to this command.<br>A status error i.e., one whose Sector ID does not agree with the command word. **103 Read**<br> **103 Read**<br> **es the controller to read the specified sector and track of the cted device. Reading continues until the end of range of the channel (when chaining). The amount of data read must be exact 1 to the** Voltage 1933<br>
Nead<br>
Sector and track of the sector and track of the cted device. Reading continues until the end of range of the<br>
channel (when chaining). The amount of data read must be exact<br>
1 to the amount of data writ

A Register

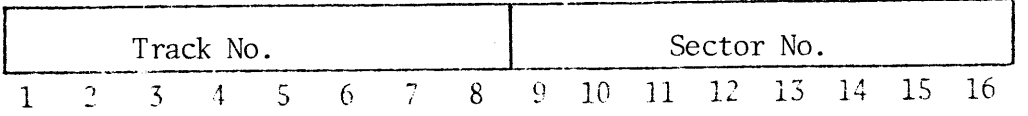

A check error occurs if the number of words read differs from the number previously recorded.

#### OTA '04 Write

Causes the device to write the specified sector and track. Writing continues until the end of range of the last channel (chaining). A minimum range of two words must be written or chained. Scatter writes are allowed within the sector. An interrupt is generated at the end of the instruction. The heads must be positioned prior to this command. An error status will be generated if <sup>a</sup> write is attempted on the wrong track. The software must write the proper length sector as other sectors may be overwritten if the DMX range is too long. Specifically, <sup>a</sup> write sequence begins by the controller reading the Sector ID on the current track. When the sector number in the Sector ID matches the sector number in the command word (and the rest of the Sector ID information is deemed correct) writing begins in the gap following the sector ID. 03 Read<br>
03 Read<br>
es the controller to read the specified sector and track of the<br>
tech device. Reading continues until the end of range of the<br>
to the amount of data red and read and reading the exact<br>
to the amount of d

A Register

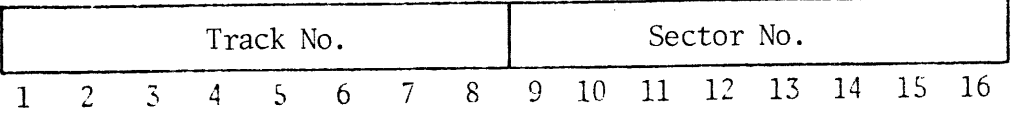

Data is written until the end of range and an end of chain (up to seven) are detected. The controller then writes the CRC and a final gap, terminates the command, and generates an interrupt request.

When done, the controller has overwritten an area of the disk following the Sector ID that is as large as required by the data and gaps. If another sector ID is overwritten, that sector is essentially destroyed. As an example, if sector one was originally 64 words and 65 words of data are written into sector one, sector two cannot be guaranteed to be available for reading or writing. Appendix B describes how this feature can be useful in generating a custom diskette format.

# OTA '05 Verify (Optional)

Causes the device to read data from the specified sector and track, and from the CPU main memory and compare them bit for bit. The range(s) (chaining is allowed up to seven) of the output DMX transfer must be equal to the length of the data in the addressed sector. An error is generated if the sectors are not equal or.if the head is not positioned on the correct track. The controller terminates the transfer immediately upon detecting an error. Thus, the DMX range indicates where the error occurred. . OS Verify (Optional)<br>
es the device to read data from the specified sector and track,<br>
from the CPU main memory and compare them bit for bit. The<br>
e(s) (chaining is allowed up to seven) of the output DMX<br>
sfer must be equa Causes the device<br>and from the CPU n<br>range(s) (chaining<br>transfer must be e<br>sector. An error<br>head is not positi<br>the transfer immed<br>indicates where the<br>A Register<br> $\frac{1}{1}$ <br> $\frac{2}{3}$ <br>OTA '06 INA Setup 05 Verify (Optional)<br>
205 Verify (Optional)<br>
205 the davice to read data from the specified sector and track,<br>
from the CPU main memory and compare them bit for bit. The<br>
f(s) (chaining is allowed up to seven) of the outp Voltaria (Optional)<br>
Somewheat the specified sector and track,<br>
Somewheat the CPU main memory and compare them bit for bit. The<br>
Sofic (chaining is allowed up to seven) of the enture IDM:<br>
Sofic must be equal to the lengt 05 Verify (Optional)<br>
on the cross the device to read data from the specified sector and track,<br>
read the CH main memory and compare them bit for bit The<br>
fol (chaining is allowed up to seven both each in the equal to rel

A Register

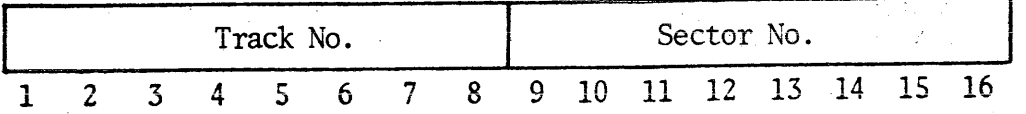

#### OTA '06 INA Setup

Selects the first of two register file locations to be read when the controller performs the next INA '00. This command must be issued prior to each INA because the controller will not respond ready to INA '00 unless OTA '06 precedes it.

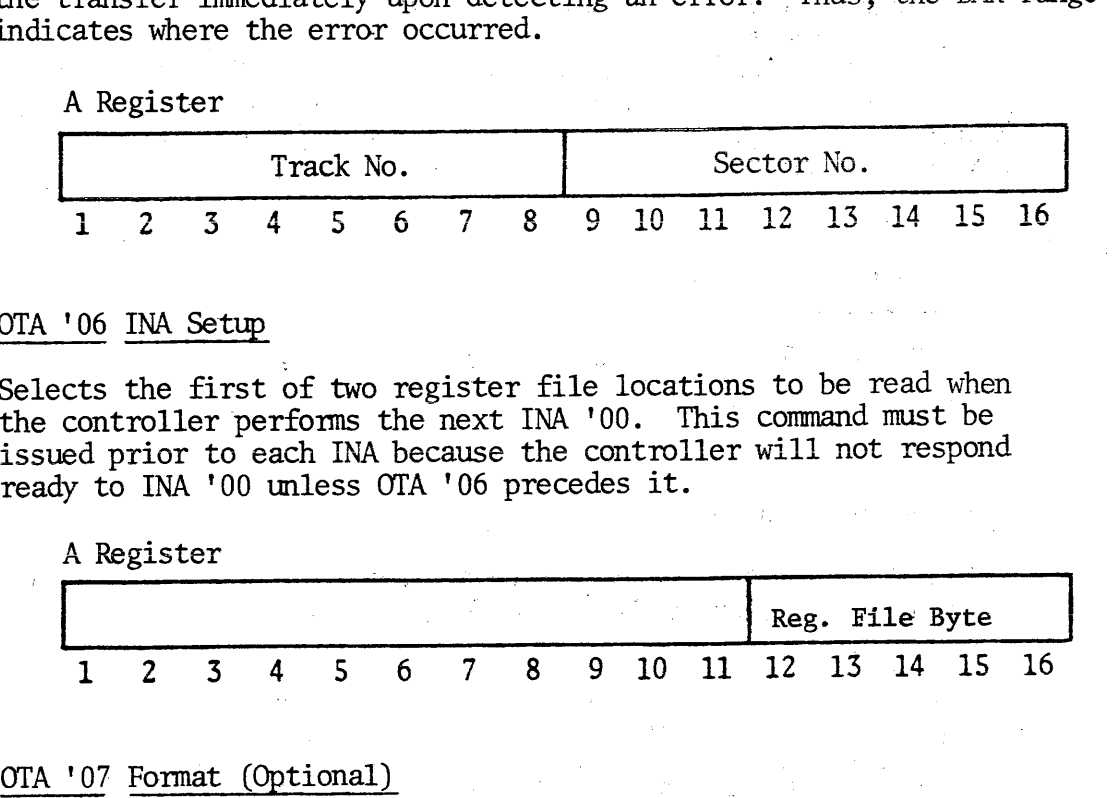

# OTA '07 Format (Optional)

Causes the selected drive to write an entire track (wherever the heads are positioned) including all of thé gaps and Sector ID's. The track is written in the format specified by the A register:

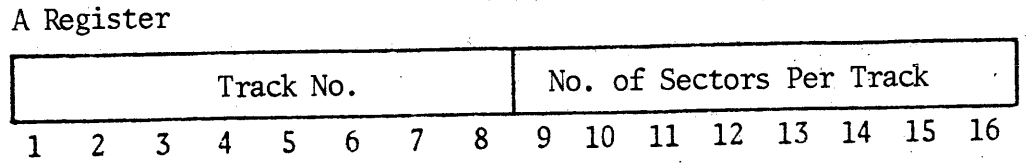

The DMX range specifies the number of words per sector. The DMX range and address must be set up after each sector. The entire track is overwritten in an IBM-like format. If the number of sectors is specified to be 26, the range of each sector is 64 words, and the data written is 64 words of \$E5E5, then the track will look like an IBM initialized track (for tracks 01 through 76). Track 00 has other data but the same number of sectors and words per sector.

The sector numbers are written in the Sector ID's starting with l, incrementing in each successive Sector ID, and ending with the sector number specified by the command. The specified track number will also be written in each Sector ID. For additional details, see Appendix B.

#### OTA '10 Locate

Causes the device to read the 'next address' header of the device currently selected on the track where the head is currently positioned. The current Device Number, Track Number and Sector Number are stored in the register file of the controller. (See Appendix C). The controller then goes 'not busy'. The information may be read by an INA '00 following an OTA '06. ector numbers are written in the Sector ID's starting with 1,<br>menting in each successive Sector ID, and ending with the sector<br>r specified by the command. The specified track number will als<br>itten in each Sector ID. For ad ector numbers are written in the Sector ID's starting with 1,<br>menting in each successive Sector ID, and ending with the sector<br>r specified by the command. The specified track number will als<br>itten in each Sector ID. For ad ector numbers are written in the Sector ID's starting with 1,<br>menting in each successive Sector ID, and ending with the sector<br>rigginal chy the command. The specified track number will alse<br>itten in each Sector ID. For add

A Register

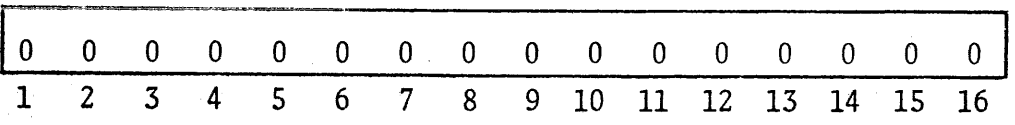

# OTA '14 DMA/C Channel

This OTA causes the controller to store the DMA/C channel number to be used for subsequent data transfers.

A Register

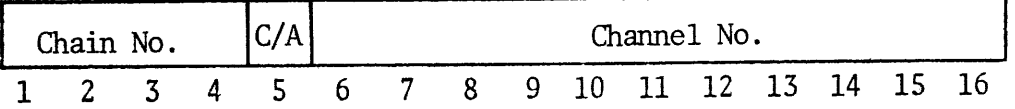

Bit 5: 1=DMC, 0=DMA

# OTA '15 Micro-Verify (Optional)

Causes the micro-code to execute a fixed program which loads registers and checks data paths and operations within the controller. The controller becomes busy upon the receipt of this command and stays busy during its execution.

If no error is detected, a \$80 or \$88 is loaded into the status register and an interrupt request is generated. If an error is detected but the basic ROM control unit is functioning, a \$77 is placed in the status register and an interrupt request is generated.

OTA '16 Interrupt Vector OTA '16 Interrupt Vector

This OTA transfers an interrupt vector to be used for subsequent interrupts: Version of the internal vector<br>That is internal vector to be used for subsequent<br>rrupts:<br>A Register

# A Register

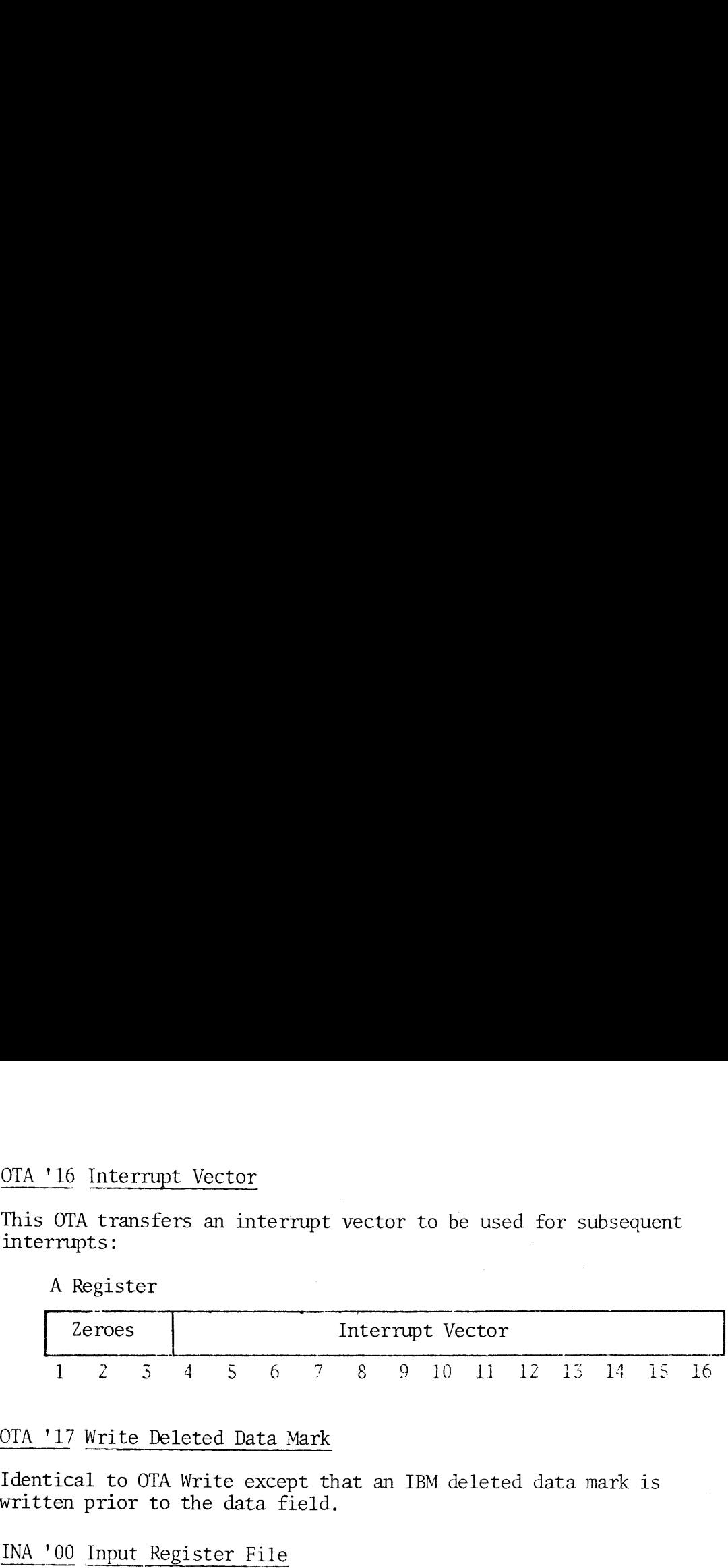

# OTA '17 Write Deleted Data Mark

Identical to OTA Write except that an IBM deleted data mark is written prior to the data field.

INA '00 Input Register File

Reads the contents of two adjacent register file locations. The byte specified by OTA '06 is the least significant byte and the next register file location is the most significant byte. See Appendix <sup>C</sup> for the register file contents. OTA '16 Interrupt Vector<br>
This OTA transfers an interrup<br>
interrupts:<br>
A Register<br>  $\begin{array}{r} \n\text{Zeros} \\
\hline\n1 & 2 & 5 & 4 & 5 & 6 \\
\end{array}$ <br>
OTA '17 Write Deleted Data Mar<br>
Identical to OTA Write except<br>
written prior to the data fie This OTA transfers an inte<br>interrupts:<br>A Register<br> $\begin{array}{r} \end{array}$ <br> $\begin{array}{r} \text{Zeros} \\ \text{1} \\ \text{Z} \\ \text{7} \\ \text{1} \\ \text{2} \\ \text{5} \\ \text{1} \\ \text{1} \\ \text{2} \\ \text{1} \\ \text{1} \\ \text{2} \\ \text{1} \\ \text{2} \\ \text{1} \\ \text{2} \\ \text{2} \\ \text{3} \\ \text{3} \\ \text{4} \\ \text{5} \\ \text{5} \\ \text{6} \\ \text{$ OTA '17 Write Deleted Data<br>Identical to OTA Write exc<br>written prior to the data<br>INA '00 Input Register Fil<br>Reads the contents of two<br>specified by OTA '06 is th<br>register file location is<br>for the register file cont<br>SKS '00 S OTA '16 Interrupt Vector<br>
This OTA transfers an interrupt vector t<br>
interrupts:<br>
A Register<br>  $\begin{array}{|r|l|}\n\hline\n\text{Zeros} & \text{Interrupt} \\\hline\n1&2&3&4&5&6&7&8&9 \\
\hline\n\text{OTA '17 Write Deleted Data Mark} \\\hline\n\text{Identical to OTA Write except that an IB  
\nwritten prior to the data field. \\\hline\n\text{INA '00 Input Register File} \\\hline\n\text{Reads the contents$  $\begin{tabular}{ll} \hline \texttt{OTA 116} Interrupt Vector \\ \hline \texttt{This OTA transfers an interrupt we  
interrupts:} \\ \hline \end{tabular} \hline \begin{tabular}{l} \hline \texttt{Zeros} & In \\ \hline \texttt{1 2 3 4 5 6 7 8} \\ \hline \end{tabular} \end{tabular} \label{tab:1}$ Zeroes<br>
1 2 3 4 5 6<br>
OTA '17 Write Deleted Data M<br>
Identical to OTA Write excep<br>
written prior to the data fi<br>
INA '00 Input Register File<br>
Reads the contents of two ad<br>
specified by OTA '06 is the<br>
register file location Zeroes<br>
1 2 3 4 5 6<br>
OTA '17 Write Deleted Data Ma<br>
Identical to OTA Write except<br>
written prior to the data fie<br>
INA '00 Input Register File<br>
Reads the contents of two adj<br>
specified by OTA '06 is the 1<br>
register file loc INA '00 Input Registe<br>
Reads the contents of<br>
specified by OTA '06<br>
register file locatio<br>
for the register file<br>
SKS '00<br>
Skip if INA<br>
SKS '01<br>
Skip if Not<br>
SKS '02<br>
Skip if For<br>
SKS '04<br>
Skip if For<br>
SKS '04<br>
Skip if Not

- SKS '00 Skip if INA 00 Ready
- Skip if Not Busy
- SKS<sup>'02</sup> Skip if Format Sector Complete
- SKS '04 Skip if Not Interrupting
- OCP '15 Set Interrupt Mask
- OCP '16 Clear Interrupt Mask
- (SKS Not Busy should precede this OCP)

# PROGRAMMING EXAMPLE

The following key-in program example initializes the controller and<br>reads sector 1 of track 1 of an IBM initialized diskette on device 1.<br>It may be converted to write by changing location RW to a write command<br>(OTA '0412).

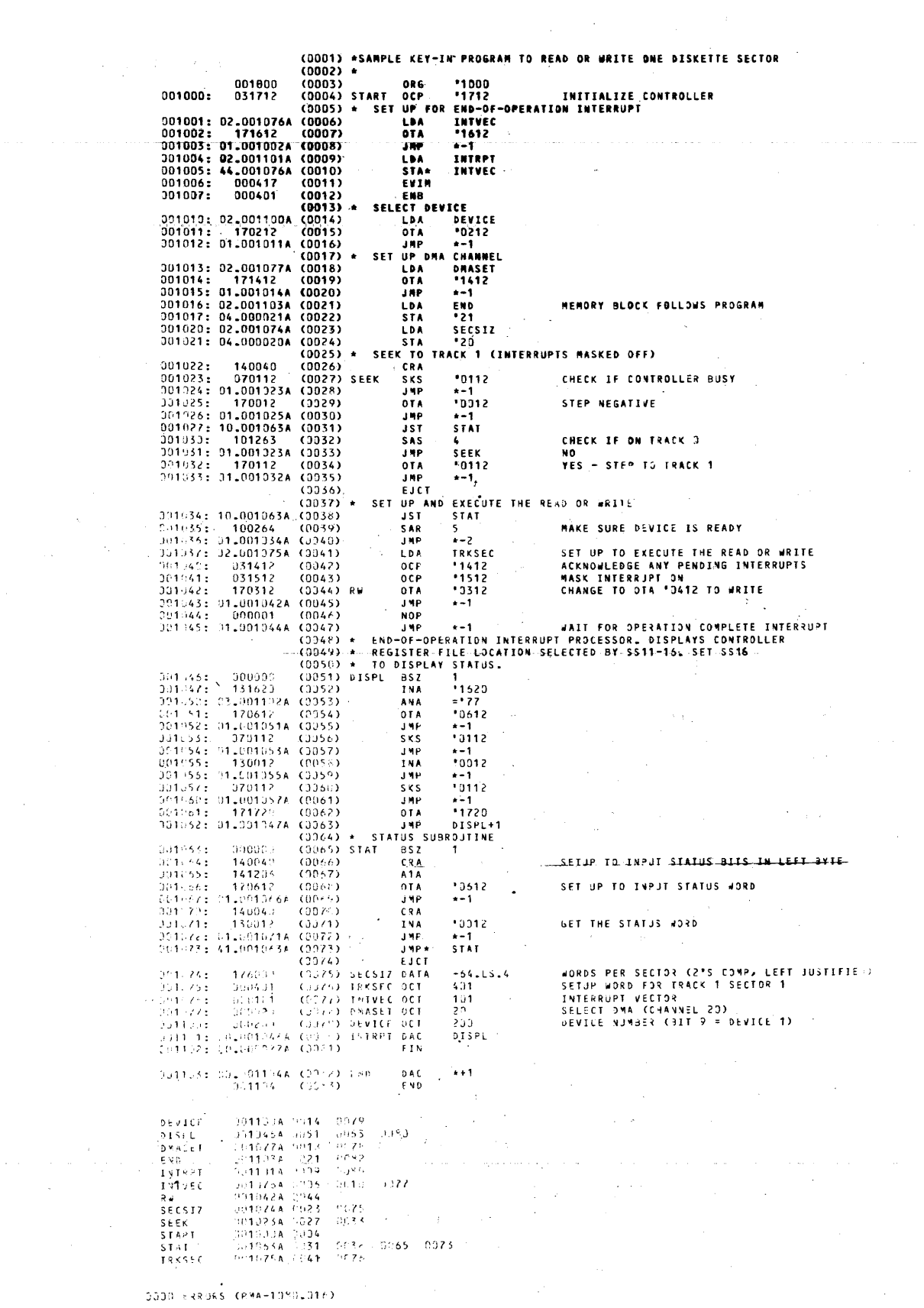

 $\sim 100$ 

 $\label{eq:2} \frac{1}{\sqrt{2}}\int_{0}^{\infty}\frac{1}{\sqrt{2\pi}}\left(\frac{1}{\sqrt{2\pi}}\right)^{2}d\mu\left(\frac{1}{\sqrt{2\pi}}\right).$ 

 $\label{eq:2} \mathcal{L} = \mathcal{L} \left( \mathcal{L} \right) \left( \mathcal{L} \right) \left( \mathcal{L} \right) \left( \mathcal{L} \right)$ 

 $\label{eq:1} \text{where} \quad \mathbf{w} = \mathbf{w} \cdot \mathbf{w} + \mathbf{w} \cdot \mathbf{w} + \mathbf{w} \cdot \mathbf{w} + \mathbf{w} \cdot \mathbf{w} + \mathbf{w} \cdot \mathbf{w} + \mathbf{w} \cdot \mathbf{w} + \mathbf{w} \cdot \mathbf{w} + \mathbf{w} \cdot \mathbf{w} + \mathbf{w} \cdot \mathbf{w} + \mathbf{w} \cdot \mathbf{w} + \mathbf{w} \cdot \mathbf{w} + \mathbf{w} \cdot \mathbf{w} + \mathbf{w} \cdot \mathbf{w} + \mathbf{$ 

 $\ddot{\phantom{0}}$ 

 $\overline{\phantom{a}}$ 

 $5 - 8$ 

# SECTION 6

# TEST AND MAINTENANCE

# TEST AND VERIFICATION

Prime supplies a standard test and verification program for factory and on-site checkout of this controller. The test is supplied in

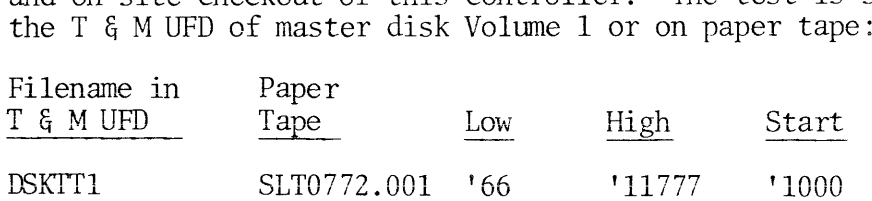

The test assumes the presence of two diskette drives identified as devices 1 and 2. (The selector switches should be set to 1 and <sup>2</sup> accordingly.) Unit numbers and other test parameters can be altered by patching locations within the test as described in the listing.

The diskettes mounted in the drives should be Prime supplied, IBM initialized, Shugart SA100, or equivalent, without write protection, A diskette that has been reformatted in non-IBM format or run under DOS will not run the test program. A disk that is in IBM format but that does not contain IBM initialized data (\$E5E5) may be reformatted by running the test with sense switch <sup>5</sup> up. A disk that is not in IBM format may also be completely reformatted by running the test with sense switches <sup>5</sup> and 10 up, provided the 4301 option is present.

# CAUTION

.<br>Always stop a write or format command by putting sense switch 8 up to stop on end of pass.

Make sense switch settings before starting the test. The default value is all switches reset; see the listing for the special options that can be selected by sense switches.

#### PREVENTIVE MAINTENANCE

#### Weekly

Run the Test and Verification Program (DSKTT1).

# Yearly

Perform the diskette drive unit preventive maintenance described in the vendor's maintenance manual.

# APPENDIX A

# INTERPRETING STATUS WORDS

Tables A-1 and A-2 show the expected, error and illegal (not implemented) status bits for each instruction for both versions of the u-code. Status is not returned except by those commands resulting in an interrupt at their completion. Thus, OTA Select, INA Setup DMX Channel, and Interrupt do not return status or cause an interrupt. Also note that undefined commands are not detected (OTA's  $5, 7, 11,$ 12, 13 and 15) in the 256 word version. Thus \$80 is the expected status from Step, Read, Write and Locate commands. This is also the expected status after a Verify or Format command in the 512 word u-code.

- 1. The contents of RF 31 is OOXXXXXX in the case of the 256 word u-code and O1XXXXXX in the case of the 512 word version, where XXXXXX represents the Rev number of the  $\mu$ -code.
- 2. The status one receives after executing an OTA 05 or OTA 07 will be indeterminate in the case of the small version and normally \$80 in the case of the 512 word version.
- 3. The status one receives after issuing OTA 11, 12, 13, 15 or 17 is indeterminate with the small  $\mu$ -code but gives a \$20 status in the case of the large  $\mu$ -code.

If a deleted Data Mark is detected on a Read or Verify, the deleted Data Mark status bit will be set and the command will proceed normally.

| <b>OTA</b><br>Command                                                                                                    | S.<br>N                                                                  | S<br>P                           | S<br>Ε<br>L                          | R                                    | W                                           | H                     | Ν<br>Α                | Ħ      |                                      | H                                    | U                                    | U                                    | D                                    | U                                    |                                      | H                                    |
|----------------------------------------------------------------------------------------------------|--------------------------------------------------------------------------|----------------------------------|--------------------------------------|--------------------------------------|---------------------------------------------|-----------------------|-----------------------|--------|--------------------------------------|--------------------------------------|--------------------------------------|--------------------------------------|--------------------------------------|--------------------------------------|--------------------------------------|--------------------------------------|
| Status                                                                                                    | $\Omega$                                                                 |                                  | 2                                    | 3                                    | $\overline{4}$                              | 5.                    | -6                    | 7      | 10                                   | 11                                   | 12                                   | 13                                   | 14                                   | 15                                   | 16                                   | 17                                   |
| Normal<br>Sector Not Found<br>CRC in Ed<br>Trk # or T.Zero<br>Dev. No Rdy<br>Del. Data Mk<br>Data Ovrn<br>CRC or File Inop<br>or W. Protect | 1 C<br>χ<br>2<br>3<br>X<br>4 C<br>5E<br>χ<br>6<br>$\mathbf{X}$<br>X<br>8 | N<br>χ<br>X<br>χ<br>F.<br>χ<br>χ | N<br>χ<br>χ<br>χ<br>E<br>χ<br>χ<br>χ | N<br>E<br>E<br>E<br>E<br>E<br>E<br>E | N<br>E<br>E<br>E<br>E<br>E<br>$\mathcal{C}$ | Н<br>Ħ<br>Н<br>H<br>Н | X<br>χ<br>χ<br>χ<br>χ | н<br>Н | N<br>χ<br>E<br>χ<br>E<br>χ<br>χ<br>χ | H<br>H<br>U<br>U<br>H<br>H<br>H<br>U | H<br>Ħ<br>U<br>H<br>H<br>U<br>U<br>U | H<br>H<br>U<br>U<br>H<br>U<br>U<br>U | χ<br>χ<br>χ<br>χ<br>χ<br>χ<br>χ<br>χ | H<br>U<br>U<br>U<br>Ħ<br>U<br>U<br>U | χ<br>χ<br>Χ<br>χ<br>χ<br>X<br>Χ<br>χ | U<br>U<br>Η<br>U<br>U<br>U<br>U<br>H |

Table A-2. Status Expectancy, 512 word µ-Code

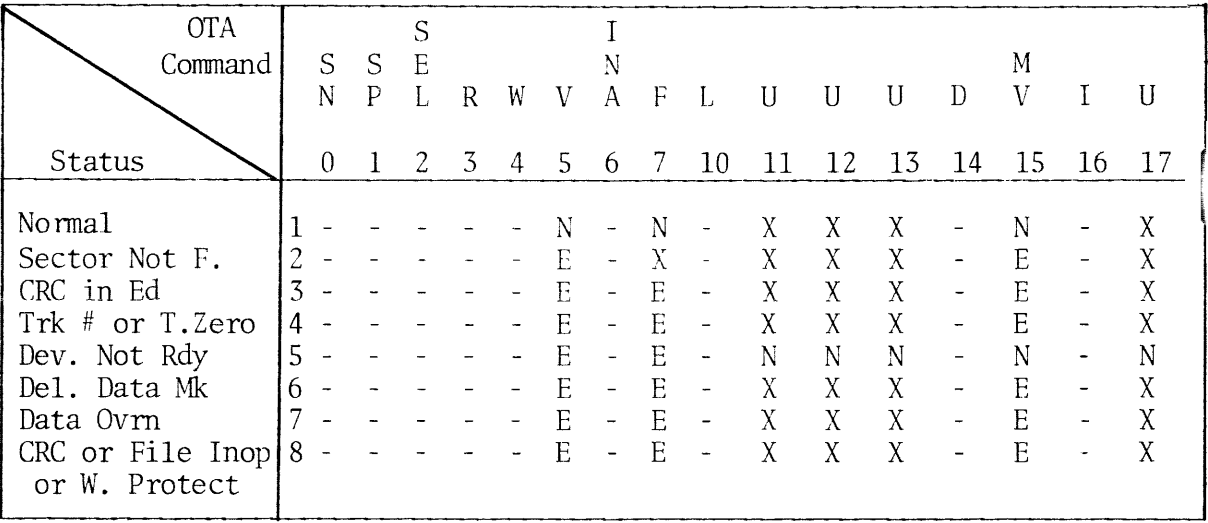

# Legend

- $N = Normal Status (OK)$
- $E$  = Error Status
- $C = Normal$  or Error Conditional on expected result
- $R =$  Should be zero range is equal to sector length Should be one range is not equal to sector length
- $X =$  Undefined cannot occur without hardware or firmware failure

 $\sim 10^{11}$  m  $^{-1}$ 

 $\sim$ 

- $-$  = Same as 256 word u-code
- $U = Undefined$

#### APPENDIX B

# DETAILED PROGRAMMING RECOMMENDATIONS

#### USING VARIABLE SECTOR LENGTHS

Assume a user wants to define his own diskette record format, for example, four 512 word sectors per track. A 512 word sector could be written in sectors one, seven, thirteen and nineteen. All intermediate sectors will be overwritten. However, sectors twenty-five and twenty-six would still be available as sixty-four word sectors. When reading or rewriting these newly written sectors, one can specify the actual sector number (i.e., one, seven, thirteen, nineteen, twenty-five or twenty-six in this example). This process, of course, could be repeated whenever going from a given number of sectors to the same number or a fewer number. The salient point is that the Sector ID's are read during a write command but may be overwritten by a write of a previous sector.

Note that this process is performed using the Write command. The Format command does not read any Sector ID's and rewrites the entire track including the Sector ID's.

Also note that part of the gap in each sector that is Formatted (or Initialized in IBM parlance) is to allow for speed tolerances (.05 X number of words in the sector). An initialized diskette thus has 6.5 bytes (5%) in each sector gap for speed tolerance. If one was to rewrite a track, as in the example above, one would have to ensure that 51.2 (52) bytes are allowed per 512 word sector. Since this conglomerate sector spans the ID's, gaps, and Data fields of six 64 word sectors, there are not enough bits in the gaps allowed for speed tolerance. The controller writes the proper number of bits for 64 word sectors. One has to allow enough for these speed variations when writing longer sectors to accomodate this. Thus, one must use the gap formulae shown below to determine the proper mapping of new into old sectors. d sectors, there are<br>lerance. The contro<br>ctors. One has to a<br>longer sectors to a<br>shown below to dete<br>rs.<br>rds in an Initialize<br>128 bytes<br>es following the dat.<br>Sector<br>33 bytes<br>es following the dat.<br>Sector<br>33 bytes

Number of data words in an Initialized Sector

 $= 128$  bytes

Number of gap bytes following the data and CRC in an Initialized Sector

= 33 bvtes

Number of gap bytes following the data and CRC in an arbitrary sector must be

> $26.5$  (number of data bytes)  $.5 \t T \t 20$

These extra gap bytes must be allowed for by writing shorter sectors.

As an example, if one wished to write four sectors per track in sectors one, seven, thirteen, and nineteen, each IBM sector has the bytes as shown below:

7 bytes ID 17 bytes Gap 2 1 byte Data Mark 128 bytes Data 2 bytes CRC 26.5 bytes End gap 6.5 bytes Speed tolerance gap 188 bytes Total per sector or 128 bytes Data per sector or 60 bytes Overhead per IBM sector or 53.5 bytes Plus speed tolerance gap per sector of overhead

Thus, between sectors one and seven there were  $188$  X  $6 = 1128$  bytes of gap and data. The overhead required tor the new larger 'sector one' is 53.5 bytes plus speed tolerance gap. Therefore, the amount of data that can be written in the new sector is determined as follows:

1128 - 53.5 = 1.05 X (number of data bytes)

Number of bytes = 1023

Number of words = 511

By setting the range equal to 511 and writing a 'sector one', the controller then writes a 511 word record and appends the correct CRC character. There will be enough bits following the CRC to guarantee that if the diskette drive meets the IBM speed tolerance spec of + 2.4%, that no matter how many times the record is rewritten, the subsequent sector header (sector seven in this example) will never be overwritten. The speed tolerance of the drive is less than +2.4%, so a slight increase in storage capacity can he allowed (i.e., 512 words can be recorded safely).

USING THE FORMAT COMMAND

The following detailed provisions apply to the optional FORMAT command (OTA '07):

- 1. The data range of each sector must be exact. That is, the check word will be written upon detection of end of range and end of chain (up to seven), and the next sector will begin. The minimum sector length is two words.
- 2. Gather read is allowed within <sup>a</sup> sector, but each sector will Chain the same way, i.e., the Chain number will be the same for each sector because of item 8.
- The track number written in each Sector ID is what is transmitted  $3.$ to the controller during this OTA. No check is made by the controller to see if the heads are truly positioned on that track.
- Data sectors of any length may be formatted (variable from sector 4. to sector), but only one length will be IBM compatible., i.e., 64 words/sector, 26 sectors/track.
- written in each Sector ID is what is<br>r during this OTA. No check is made b<br>e if the heads are truly positioned on<br>any length may be formatted (variable<br>only one length will be IBM compatible<br>26 sectors/track.<br>re not 64 wor  $5.$ If the sectors are not 64 words long, then the data field of the sectors must have sufficient space for speed changes in them. This requires that during a Format, the data range of each sector be increased by .05 times the number of data words over 64. That is, the data buffer must be longer than the data to be written by

$$
\frac{(\text{Number of words in the sector - 64})}{20} \text{words}
$$

Later the sector must be rewritten to correct the length of the sector before it can be read correctly.

As an example, if one wishes to Format a track with four sectors, the equation below says that

$$
4 = \frac{4888}{1.05B + 53}
$$

or 
$$
B = 556
$$
 words per sector

Thus <sup>556</sup> words of data may be put in each sector. However, the Thus 550 words of data may be put In each sector. However, the sectors written must be longer to provide for the speed variation.<br>Each sector must be  $\frac{556 - 64}{2} = 25$ Each sector must be

$$
\frac{556 - 64}{20} = 25
$$

words longer. Thus, the range must be 581 words for each sector during the format. After the track is formatted, the CRC word will occur after 581 words of data. If the sectors are all then rewritten with a range of 556, the data will contain 556 words and the CRC will be written following the data. The sectors may then be treated as 556 word sectors from then on.

If this speed tolerance gap (of 25 words in the above example) were not provided, succeeding write operations may write over the next sector header.

If the sector is not rewritten (with a range of 556 in the above example) an attempt to read a record with the correct range (556 in the above example) would give a CRC error because the CRC character would be mispositioned (after 581 words in the above example). The sector could of course he read correctly as a 581-word sector.

Appendix E summarizes the above calculations for from <sup>1</sup> to 32 equal length sectors per track.

The relevant equations are:

event equations are:

\n
$$
Sf = \frac{4888}{B + 53.5}
$$
\n
$$
S = \frac{4888}{1.05B + 53.5}
$$
\nSt is the number of sectors of equal length during a

\nSt is the number of sectors of equal length during a

\n1.05B + 53.5

\n1.05B + 53.5

- where: Sf is the number of sectors of equal length during a Format S is the number of sectors of equal length during a write.
	- B is the number of bytes of data per sector and that the controller writes 6.5 bytes of speed gap.
- 6. Data may be written in the sector from memory during a Format command .
- 7. After a sector has been written, this SKS flag '02 will be set so that the DMX Range and Address may be reset up. The SKS '02 will be set prior to the first sector. The SKS will skip for approximately 1 ms between each sector. The SKS will also skip following the last sector.
- 8. OTA '16 will only be accepted before the OTA '07. Thus, the DMX setup word (channel no., chain no. and DMA/C) will be the same for each sector on a given track.

ERROR HANDLING

Incorrect operating procedures, faulty programming, damaged diskettes, and "soft errors" created by airborne contaminants, random electrical noise, and other external causes can produce errors falsely attributed to drive failure or misadjustment.

Unless visual inspection of the drive discloses an obvious misalignment or broken part, attempt to repeat the fault with the original diskette, then attempt to duplicate fault on second diskette.

"Soft Error'' Detection and Correction

Soft errors are usually caused by:

1. Airborne contaminants that pass between the read/write head and the disk. Usually these contaminants can be removed by the cartridge self-cleaning wiper.

- 2. Random electrical noise that usually lasts for a few microseconds.
- 3. Small defects in the written data and/or track not detected during the write operation that may cause a soft error during a read.

The following procedures are recommended to recover from the above mentioned soft errors:

- 1. Reread the track ten times or until such time as the data is recovered.
- 2. If data is not recovered after using step 1, access the head to the adjacent track in the same direction previously moved, then return to the desired track.
- 3. Repeat step 1.
- 4. If data is not recovered, the error is not recoverable.

#### Write Errors

If an error occurs during a write operation, it will be detected on the next revolution by doing a read or verify (optional) operation, commonly Called a "write check"'. To correct the error, another write and verify operation must be done. If the write operation is not successful after ten (10) attempts have been made, a read operation should be attempted on another track to determine if the media or the drive is failing. If the error still persists, the diskette should be swapped and the above procedure repeated. If the failure still exists, consider the drive defective. If the failure disappears, consider the original diskette defective and discard it.

One must take care not to initiate an operation which changes the Address Register, Data Register, or Mode Registers prior to the conclusion of their previous use. For instance, if DMX operation is initiated before a previously requested interrupt is processed, the interrupt vector will be lost.

# APPENDIX C

# REGISTER FILE CONTENTS

Abbreviations:

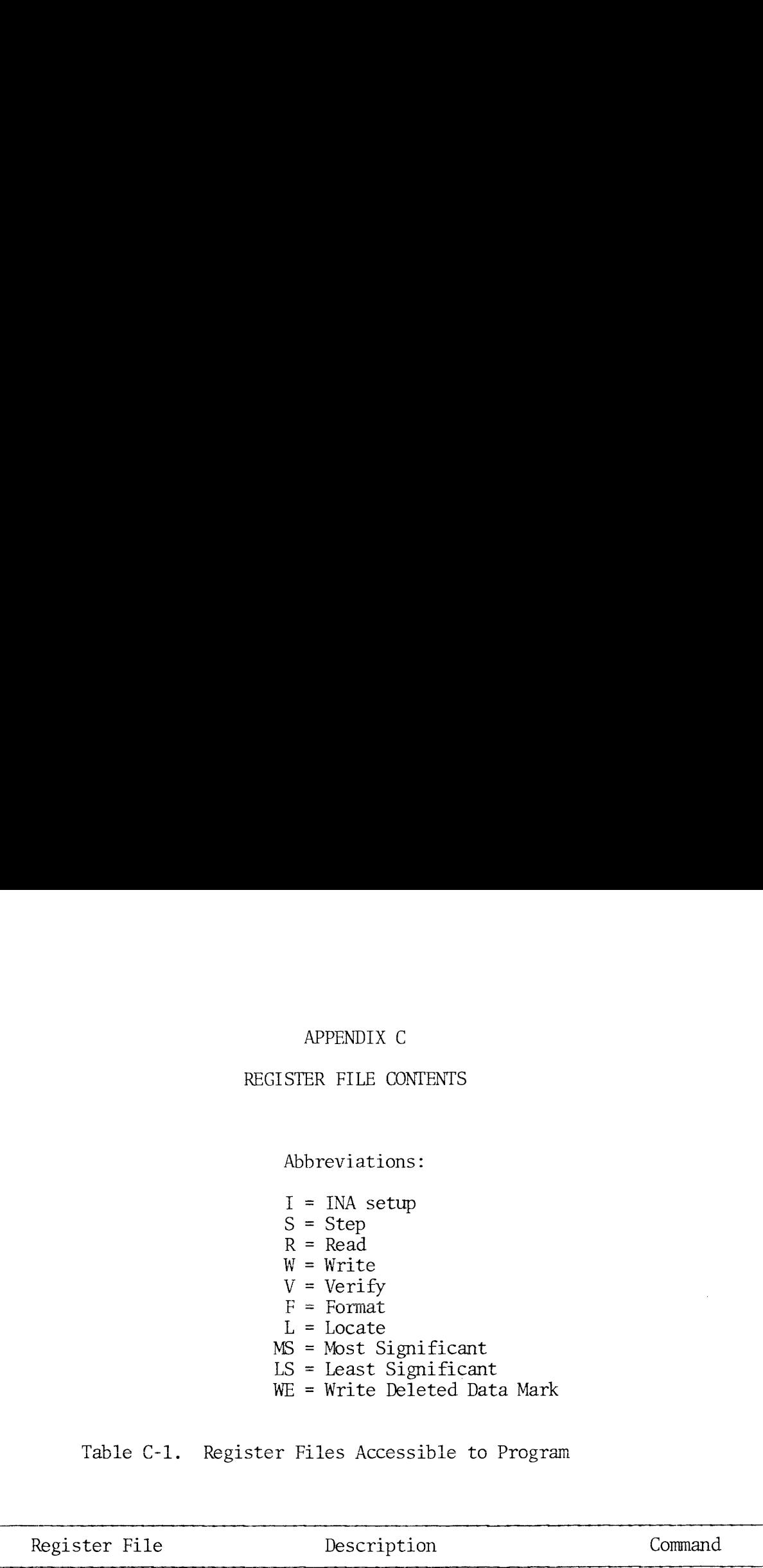

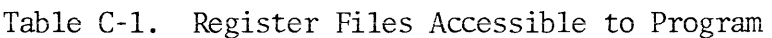

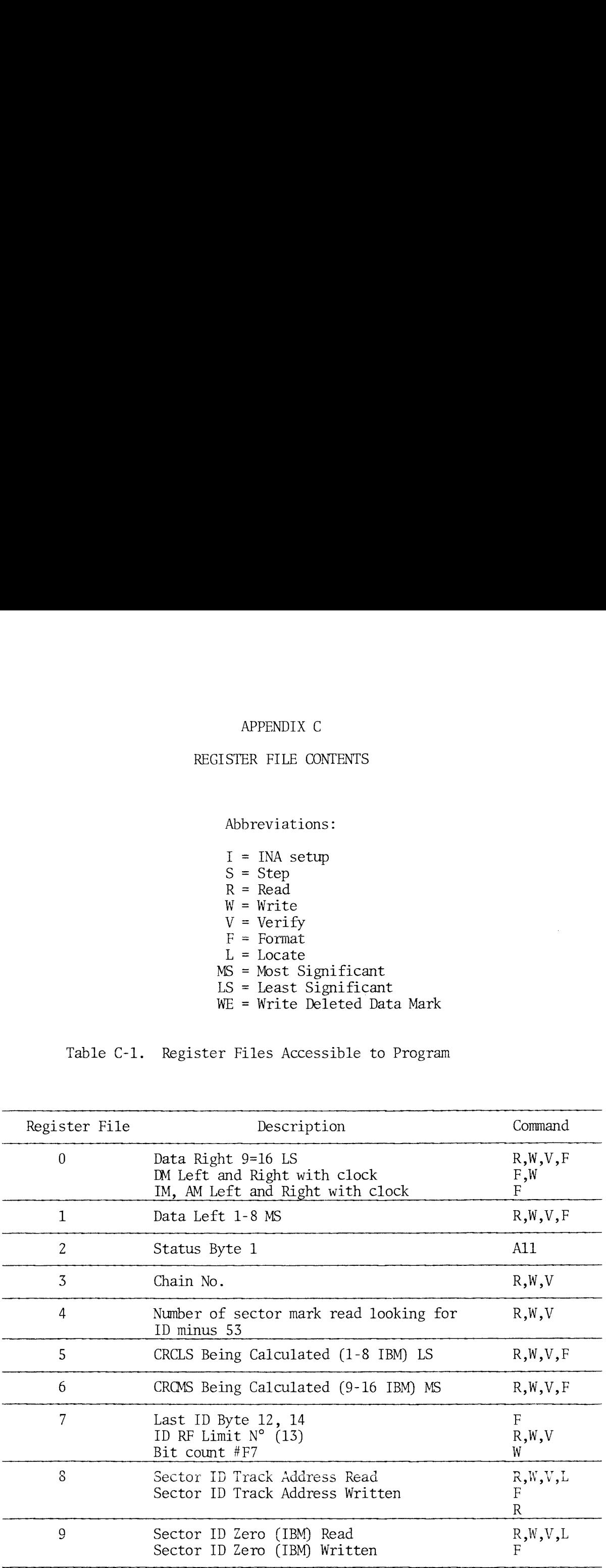

# Table C-1 (Cont)

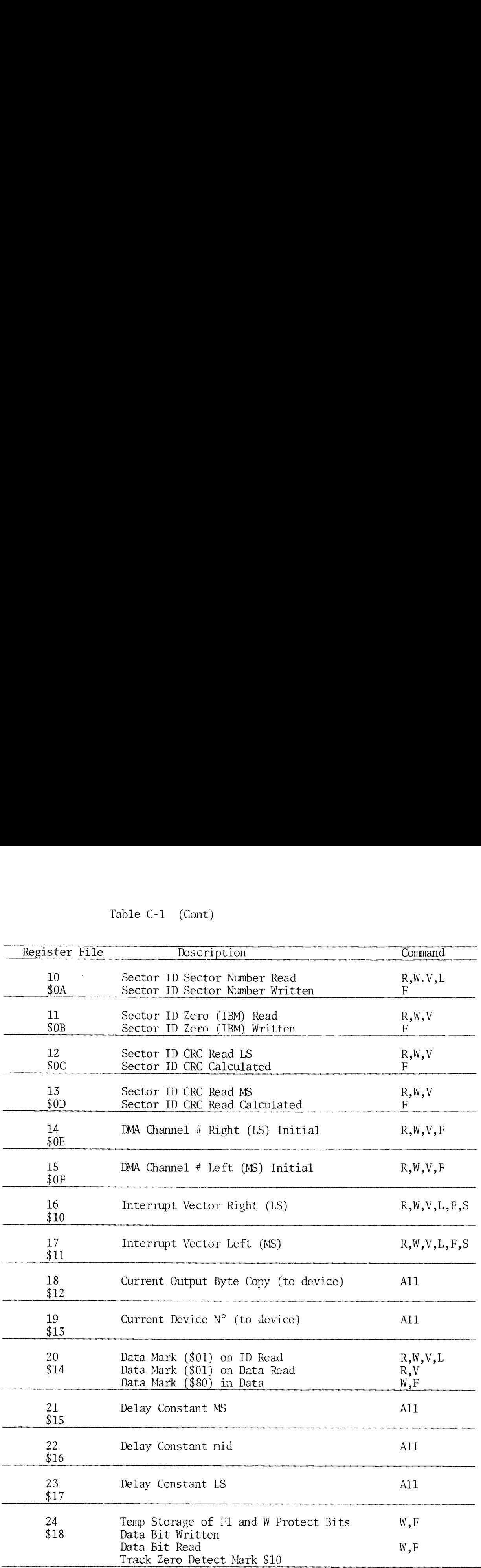

 $\mathcal{L}_{\mathcal{A}}$  and  $\mathcal{L}_{\mathcal{A}}$  are the space of the space of the space of the space of  $\mathcal{A}$ 

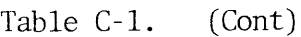

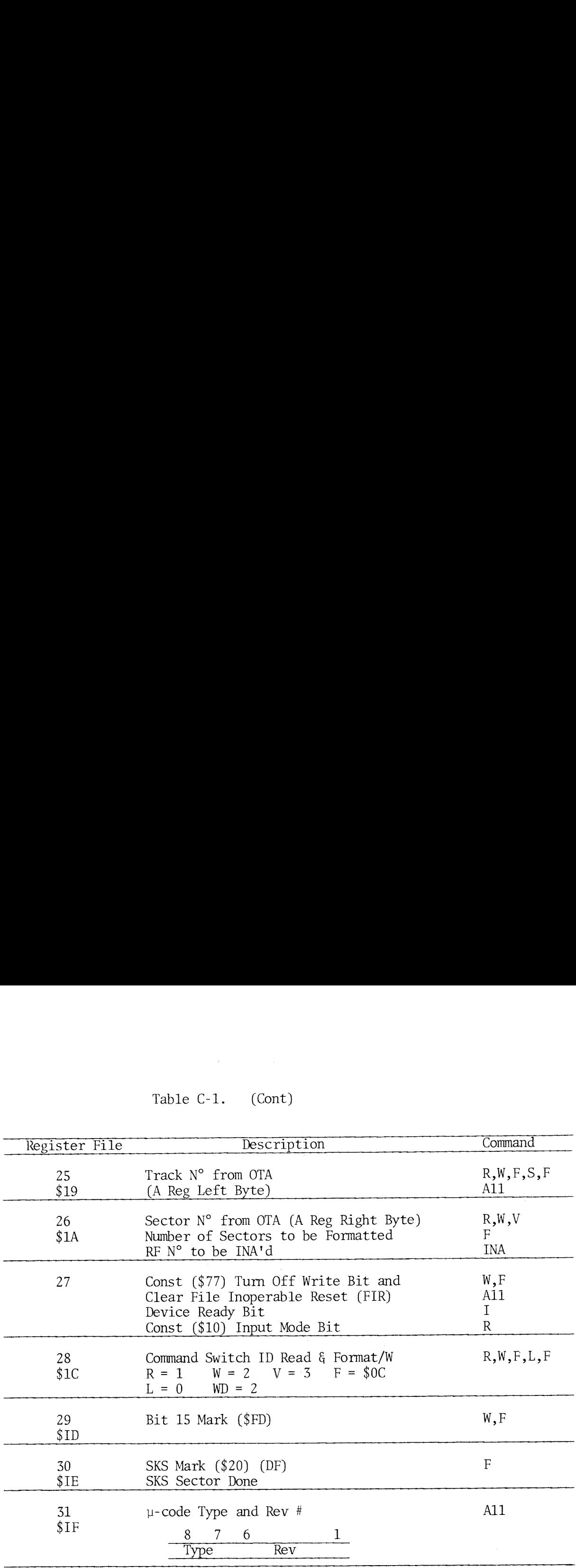

 $\label{eq:2.1} \frac{1}{\sqrt{2}}\left(\frac{1}{\sqrt{2}}\right)^{2} \left(\frac{1}{\sqrt{2}}\right)^{2} \left(\frac{1}{\sqrt{2}}\right)^{2} \left(\frac{1}{\sqrt{2}}\right)^{2} \left(\frac{1}{\sqrt{2}}\right)^{2} \left(\frac{1}{\sqrt{2}}\right)^{2} \left(\frac{1}{\sqrt{2}}\right)^{2} \left(\frac{1}{\sqrt{2}}\right)^{2} \left(\frac{1}{\sqrt{2}}\right)^{2} \left(\frac{1}{\sqrt{2}}\right)^{2} \left(\frac{1}{\sqrt{2}}\right)^{2} \left(\$ 

Notes:

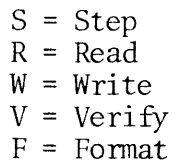

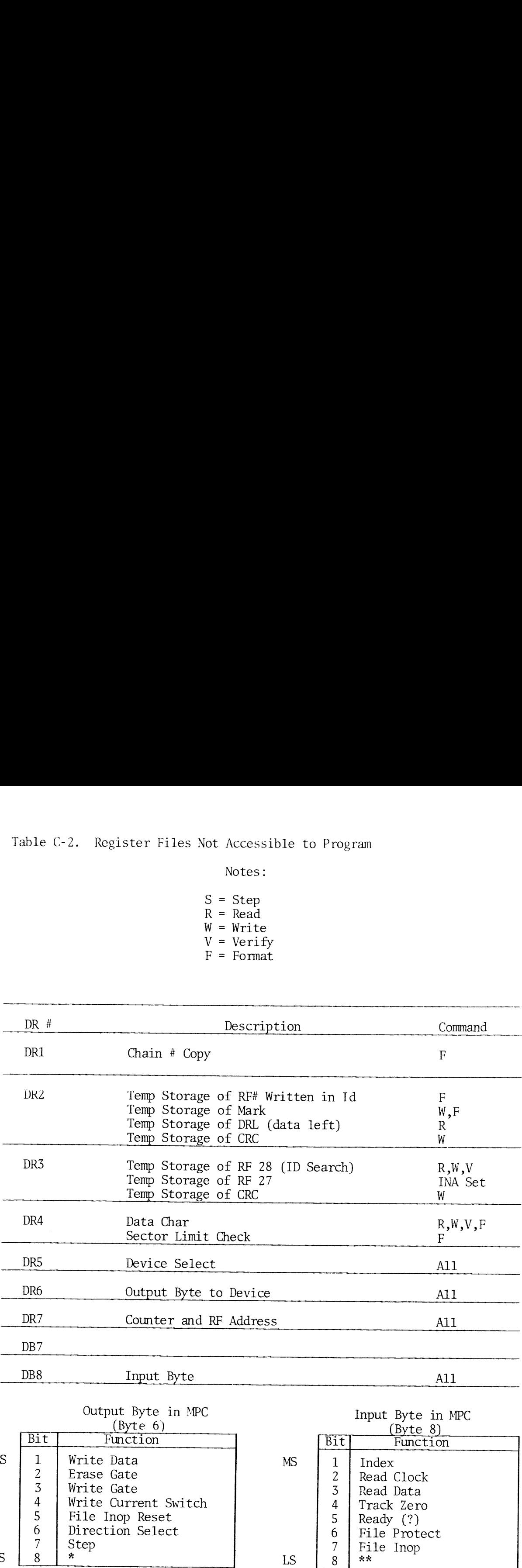

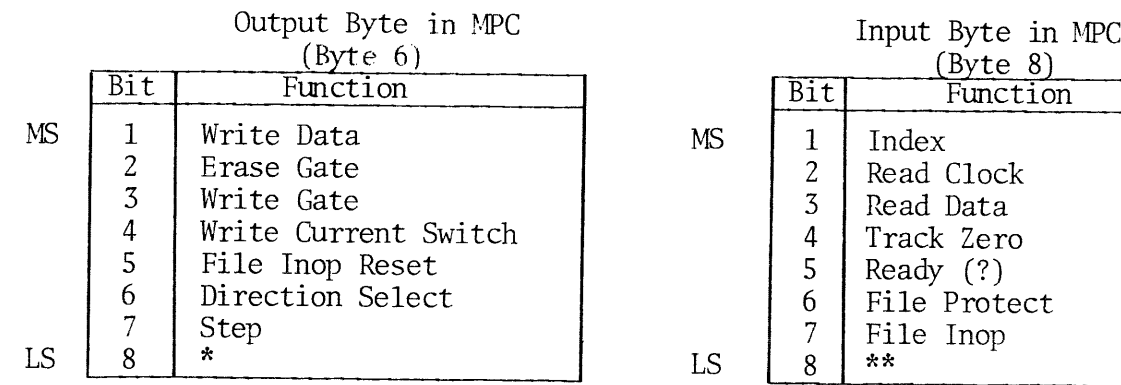

\* read clock on cable

J

\*\* index on cable

# APPENDIX D

# PRIME DISKETTE COMMAND SUMMARY

 $\sim 10^{-1}$ 

Device Address <sup>=</sup> '12 \*Generate Interrupt and Status APPENDIX D<br>
PRIME DISKETTE COMMAND SUMMARY<br>
Device Address = '12 <sup>\*</sup>Generate Interrupt<br>
and Status

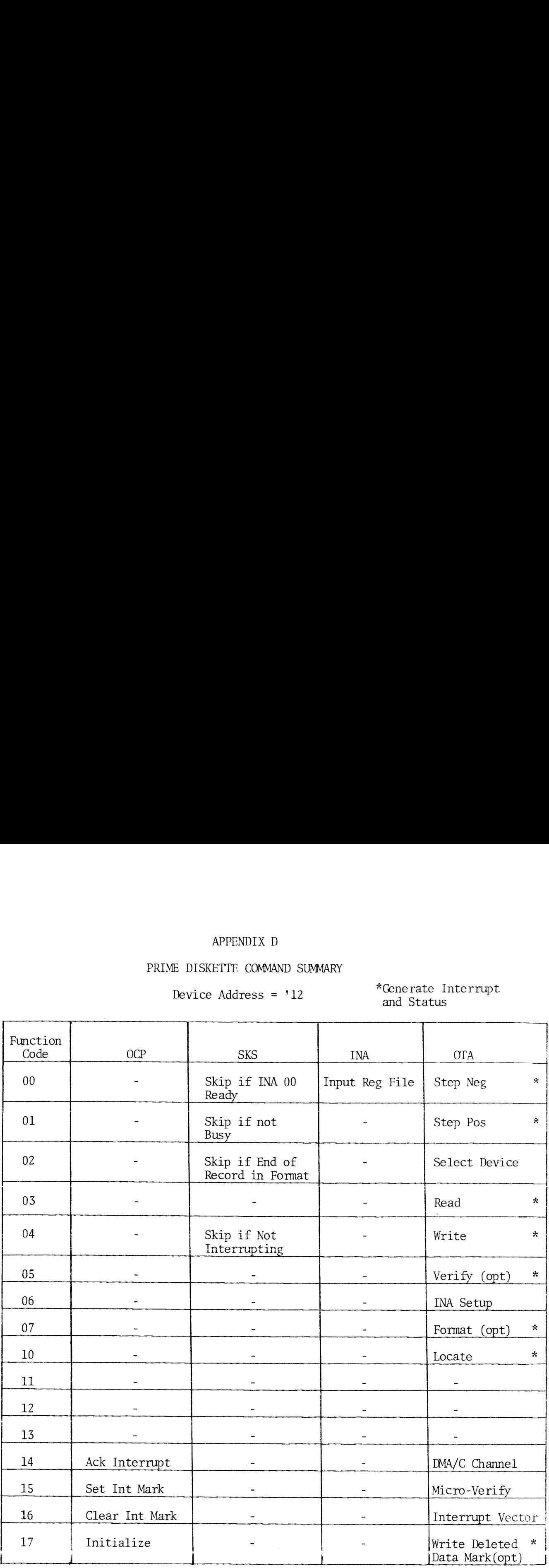

# APPENDIX E

# SECTOR SIZE TABLE

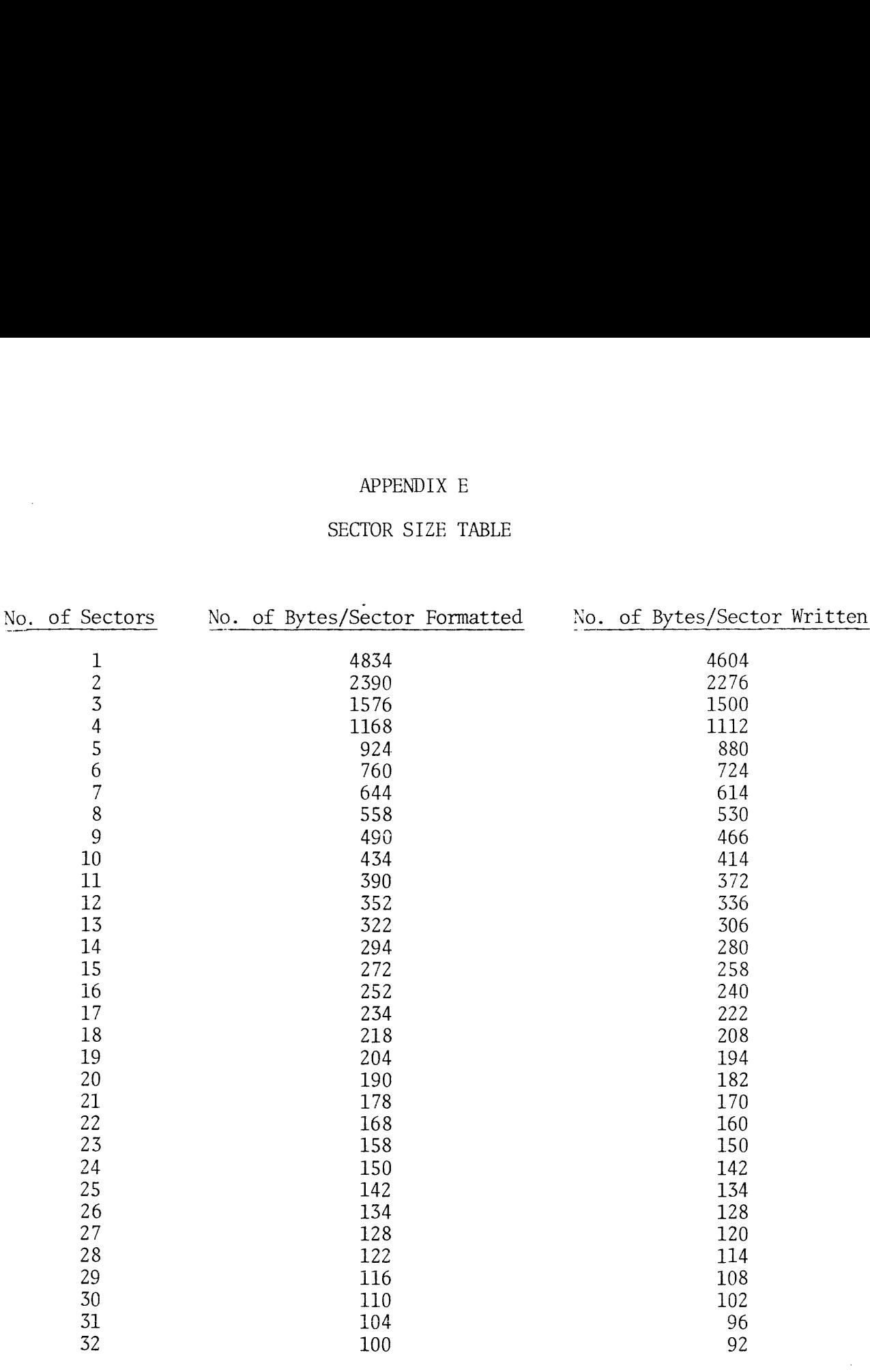

 $\mathcal{L}^{\text{max}}_{\text{max}}$ 

**INDEX** 

CABLING DRIVE UNITS 3-1 CONTROLLER ORGANIZATION  $5 - 1$ DATA FORMATS, OTHER THAN PRIME OR IBM  $1 - 4$  $1 - 1$ DATA ORGANIZATION, GENERAL DESCRIPTION DISKETTE HANDLING 2-1  $B - 4$ ERROR HANDLING ERRORS, SOFT, DETECTION  $B = 5$ ERRORS, WRITE  $3 - 5$ FORMAT COMMAND, USE OF  $B - 2$ FUNCTIONAL DESCRIPTION  $1 - 1$  $5 - 2$ HEAD LOADING IBM FORMAT  $1 - 3$ INSTALLATION & CABLING  $3 - 1$ INTERRUPTS, END-OF-OPERATION  $5 - 1$ LOADING DISKETTE IN DRIVE 2-1  $2 - 1$ **OPERATION** PIO INSTRUCTION SUMMARY  $D - 1$ PIO INSTRUCTIONS  $5 - 2$  $1 - 3$ PRIME DATA FORMAT  $5 - 7$ PROGRAMMING EXAMPLE PROGRAMMING RECOMMENDATIONS, DETAILED  $3 - 1$ PROGRAMMING, ASSEMBLY LANGUAGE  $5 - 1$ PROGRAMMING, SYSTEM LEVEL  $4 - 1$  $1 - 1$ REFERENCE DOCUMENTS RESISTER FILE CONTENTS  $C-1$ REGISTER FILE, CONTROLLER  $5 - 1$ SECTOR LENGTHS, USING VARIABLE  $-6 - 1$ SECTOR ORGANIZATION, TYPICAL  $1 - 1$ SECTOR SIZE TABLE  $E - 1$ SOFT ERROR DETECTION B-4 SPECIFICATIONS  $1 - 4$ STATUS WORDS, INTERPRETING  $A - 1$ STATUS, CONTROLLER  $5 - 2$ SYMBOLS AND ABBREVIATIONS  $1 - 5$  $6 - 1$ TEST & MAINTENANCE  $3 - 1$ UNPACKING DRIVE UNITS WRITE ERRORS  $B - 5$ WRITE PROTECTION 2-3